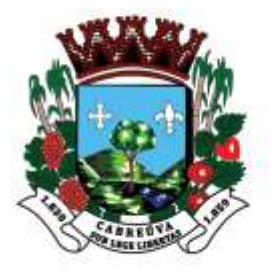

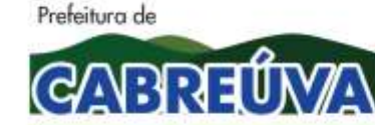

Rua Floriano Peixoto, nº 158, Centro Cabreúva/SP - CEP: 13315-000 Tel.: 11-4528 8302 cabreuva@cabreuva.sp.gov.br www.cabreuva.sp.gov.br

#### **EDITAL DE PREGÃO ELETRÕNICO OBJETIVANDO A CONTRATAÇÃO DE EMPRESA ESPECIALIZADA EM PRESTAÇÃO DE SERVIÇOS DE LOCAÇÃO, INSTALAÇÃO E MANUTENÇÃO PREVENTIVA E CORRETIVA DE SISTEMA DE ALARME EM PRÉDIOS PÚBLICOS MUNICIPAIS, BEM COMO INSTALAÇÃO DE CENTRAL DE MONITORAMENTO DE ALARMES NA GUARDA MUNICIPAL.**

A Prefeitura do Município de Cabreúva, torna público que, através de seu Prefeito, Sr Henrique Martin, ora denominada Autoridade Competente, na forma do disposto no Decreto Municipal n° 377/2007, fará realizar procedimento licitatório na modalidade PREGÃO ELETRÔNICO, N°047/2020 com critério de julgamento MENOR PREÇO GLOBAL, objetivando a contratação dos serviços descritos no ANEXO I – Termo de Referência, Processo Administrativo 4827/2020, Licitação que será regida pela Lei Federal N° 10.520/02, Decreto Municipal N° 377 de 29 de março de 2007, aplicando-se subsidiariamente no que couberem, as disposições da Lei Federal N° 8.666/93 com alterações, Lei Complementar N° 123/06 atualizada pela Lei N° 147/14 e demais normas regulamentares aplicáveis a espécie e condições estabelecidas pelo presente Edital.

### **CADASTRO DE PROPOSTAS INICIAIS ATÉ: 15/10/2020 ATÉ AS 08:59 HORAS.**

### **ABERTURA DE PROPOSTAS INICIAIS E ÍNICIO DE SESSÃO PÚBLICA: 15/10/2020 AS 09:00 HORAS**

Será conduzido pelo pregoeiro Carlos Augusto M de Vasconcellos, com auxílio da equipe de apoio. Para todas as referências de tempo será observado o horário de Brasília (DF).

### **LOCAL:** [www.bbmnetlicitacoes.com.br](http://www.bbmnetlicitacoes.com.br/)

O pregão eletrônico será realizado em sessão pública, por meio da INTERNET, mediante condições de segurança – criptografia e autenticação – em todas as suas fases através do sistema de Pregão Eletrônico (Licitações) da Bolsa Brasileira de Mercadorias.

Os trabalhos serão conduzidos por funcionário do Município de Cabreúva, denominado Pregoeiro, mediante inserção e monitoramento de dados gerados ou transferidos para o aplicativo "Licitações" constante da página eletrônica da Bolsa Brasileira de Mercadorias [\(www.bbmnetlicitacoes.com.br\)](http://www.bbmnetlicitacoes.com.br/).

O fornecedor deverá observar as datas e os horários limites previstos no presente edital para o credenciamento junto ao provedor do sistema para participação da licitação, bem como cadastramento e a abertura da proposta, atentando também para a data e horário para início da disputa.

### **1. DAS CONDIÇÕES DE PARTICIPAÇÃO**

1.1 Poderão participar desta licitação qualquer firma individual ou sociedade, regularmente estabelecida no País, que satisfaçam todas as exigências,

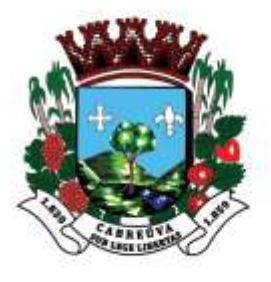

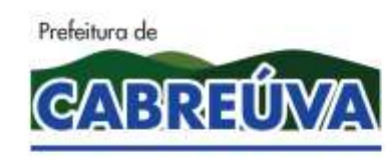

Rua Floriano Peixoto, nº 158, Centro Cabreúva/SP - CEP: 13315-000 Tel.: 11-4528 8302 cabreuva@cabreuva.sp.gov.br www.cabreuva.sp.gov.br

especificações e normas contidas neste Edital e seus Anexos e sejam detentoras de senhas para participar de procedimentos eletrônicos junto a Bolsa Brasileira de Mercadorias.

- 1.2 O licitante deverá promover a sua inscrição e credenciamento para participar do pregão, diretamente no site da Bolsa Brasileira de Mercadorias, até o horário fixado no Edital para inscrição e cadastramento.
- 1.3 A participação do Pregão está condicionada obrigatoriamente a inscrição e credenciamento do licitante, até o limite de horário previsto no Edital.
- 1.4 O custo de operacionalização e uso do sistema, ficará a cargo do licitante, que pagará a Bolsa Brasileira de Mercadorias, provedora do sistema eletrônico, o equivalente aos custos pela utilização dos recursos de tecnologia da informação, consoante tabela fornecida/emitida pela entidade, nos termos do Artigo 5°, Inciso III, da Lei N° 10.520/2002.
- 1.5 Além das vedações estabelecidas pelo Art. 9° da lei Federal N° 8.666/93, não será permitida a participação de empresas:
	- A) Estrangeiras que não funcionem no País;
	- B) Em formas de consórcios ou grupos de empresas;
	- C) Que tenham sócios em comum, estiver em Falência Decretada, Concurso de Credores, Dissolução ou Liquidação;
	- D) Impedidas e Suspensas de licitar e/ou contratar nos termos do inciso III do artigo 87 da Lei Federal N°8.666/93 e suas alterações, do artigo 7° da Lei Federal N° 10.520/02 e da Súmula N° 51 do Tribunal de Contas do Estado de São Paulo;
	- E) Impedidas de licitar e contratar nos termos do art. 10 da Lei Federal N°9.605/98;
	- F) Declaradas inidôneas pelo Poder Público e não reabilitadas;

### **2. DO OBJETO**

2.1. Tem por objeto o presente Edital de Pregão Eletrônico objetivando o a **CONTRATAÇÃO DE EMPRESA ESPECIALIZADA EM PRESTAÇÃO DE SERVIÇOS DE LOCAÇÃO, INSTALAÇÃO E MANUTENÇÃO PREVENTIVA E CORRETIVA DE SISTEMA DE ALARME EM PRÉDIOS PÚBLICOS MUNICIPAIS, BEM COMO INSTALAÇÃO DE CENTRAL DE MONITORAMENTO DE ALARMES NA GUARDA** 

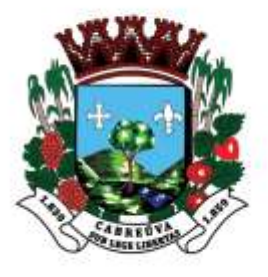

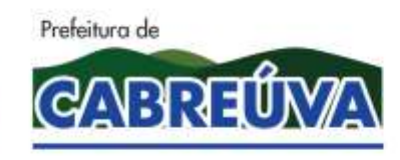

Rua Floriano Peixoto, nº 158, Centro Cabreúva/SP - CEP: 13315-000 Tel.: 11-4528 8302 cabreuva@cabreuva.sp.gov.br www.cabreuva.sp.gov.br

**MUNICIPAL.** nas condições descritas no Anexo I, termo de Referência do Edital.

### **3. DO EDITAL**

- 3.1 O presente Edital se submete integralmente ao disposto na Lei Complementar N° 123/06 atualizado pela Lei Complementar N° 147/14, atendendo o direito de tratamento diferenciado e favorecido a ser dispensado as microempresas e empresas de pequeno porte e microempreendedores individuais no âmbito dos Poderes da União, dos Estados, do Distrito Federal e dos Municípios.
- 3.2 Compõem este Edital os seguintes anexos:

ANEXO I – TERMO DE REFERÊNCIA

ANEXO II – DOCUMENTOS NECESSÁRIOS PARA HABILITAÇÃO

ANEXO III – MODELO DECLARAÇÕES

ANEXO IV – FICHA TÉCNICA DESCRITIVA

ANEXO V – MINUTA DE CONTRATO

### **4.DOS RECURSOS FINANCEIROS**

- 4.1. A despesa total decorrente da(s) contratação(s) ora licitada será atendida pelas seguintes dotações do exercício de 2020 e 2021 para atendimento das unidades administrativas requisitantes;
	- 02.02.08.244.7010.2.130.339039.01.5100000

07.01.08.122.4008.2.152.339039.01.5100000

- 08.21.10.301.1001.2.001.339039.95.3010054
- 09.21.12.361.2001.2.041.339039.05.2820001
- 09.41.12.365.2002.2.061.339039.05.2800001

09.42.12.365.2002.2.060.339039.05.2810001

### **5. DAS CONDIÇÕES DA PRESTAÇÃO DE SERVIÇOS**

- 5.1. A DETENTORA obriga-se a prestar o serviço objeto desta licitação, conforme especificações, prazos e condições estabelecidas neste Edital, em seus anexos e na proposta apresentada, prevalecendo, no caso de divergência, as especificações e condições estabelecidas no instrumento convocatório.
- 5.2. Correrão por conta da DETENTORA as despesas para efetivo atendimento ao objeto licitado, tais como embalagens, seguro,

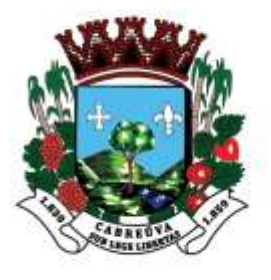

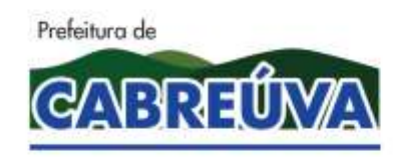

Rua Floriano Peixoto, nº 158, Centro Cabreúva/SP - CEP: 13315-000 Tel.: 11-4528 8302 cabreuva@cabreuva.sp.gov.br www.cabreuva.sp.gov.br

transporte, tributos, encargos trabalhistas e previdenciários e a prestação deverá ocorrer sem prejuízo dos serviços normais da Prefeitura de Cabreúva

5.3. O prazo de contratação será de 12(doze) meses corridos, contados da assinatura do contrato, podendo ser prorrogado por iguais e sucessivos períodos até no máximo de 60 (sessenta) meses, conforme o que dispõe o inciso II, do art. 57, da Lei 8666/93.

### **6. DO PAGAMENTO**

- 6.1. De acordo com o objeto deste certame a empresa vencedora apresentará a Prefeitura de Cabreúva a Nota fiscal/Fatura referente aos serviços prestados.
- 6.2. A Prefeitura de Cabreúva terá o prazo de 05 (cinco) dias úteis, a contar da apresentação da Nota Fiscal/Fatura para aceita-la ou rejeita-la.
- 6.3. A nota Fiscal/Fatura não aprovada pela Prefeitura de Cabreúva será devolvida a empresa vencedora da licitação para as necessárias correções, com as informações que motivaram sua rejeição, contandose o prazo estabelecido no item 6.2, a partir da data de sua apresentação.
- 6.4. A devolução da Nota Fiscal/Fatura não aprovada pela Prefeitura de Cabreúva em hipótese alguma servirá de pretexto para que a empresa suspenda a prestação de serviços.
- 6.5. O Município de Cabreúva providenciará o pagamento no prazo de 30 (trinta) dias, contados da data de aceite da Nota Fiscal/Fatura pela Prefeitura de Cabreúva.
- 6.5.1. A DETENTORA deverá informar a PREFEITURA DE CABREÚVA na Nota Fiscal/Fatura o banco/agência, bem como o número da conta corrente correspondente ao CNPJ da DETENTORA para realização dos pagamentos.
- 6.6. No caso de DETENTORA em situação de recuperação judicial, deverá apresentar declaração, relatório ou documento equivalente de seu administrador-judicial, ou se o administrador-judicial for pessoa jurídica, do profissional responsável pela condução do processo, de que está cumprindo o plano de recuperação judicial.
- 6.7. No caso da DETENTORA em caso de recuperação extrajudicial, junto com os demais comprovantes, deverá apresentar comprovação

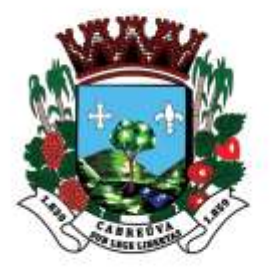

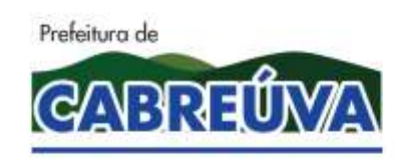

Rua Floriano Peixoto, nº 158, Centro Cabreúva/SP - CEP: 13315-000 Tel.: 11-4528 8302 cabreuva@cabreuva.sp.gov.br www.cabreuva.sp.gov.br

documental de que está cumprindo as obrigações do plano de recuperação extrajudicial.

## **7. DO CRITÉRIO DE JULGAMENTO**

8.1. Para julgamento será Adotado o critério de MENOR PREÇO GLOBAL, observado o prazo para fornecimento, as especificações técnicas, parâmetros mínimos de desempenho e de qualidade e demais condições definidas no Anexo I – Termo de Referência.

### **8. DO REGULAMENTO OPERACIONAL DO CERTAME**

8.1. O certame será conduzido pelo Pregoeiro, com o auxílio da equipe de apoio, que terá em especial, as seguintes atribuições:

A) Acompanhar os trabalhos de equipe de apoio;

B) Responder as questões formuladas pelos fornecedores, relativas ao certame;

C) Abrir as propostas de preços e analisar a aceitabilidade das propostas;

D) Desclassificar propostas indicando os motivos;

E) Conduzir os procedimentos relativos aos lances e a escolha da proposta do lance de menor preço;

F) Verificar a habilitação do proponente classificado em primeiro lugar;

G) Declarar o vencedor;

H) Receber, examinar e decidir sobre a pertinência dos recursos;

I) Elaborar a ata de sessão de abertura da licitação com o auxílio eletrônico;

J) Encaminhar o processo a autoridade superior para homologar e autorizar a contratação;

K) Abrir processo administrativo para apuração de irregularidades visando a aplicação de penalidades previstas na legislação.

### **09. DO CREDENCIAMENTO E PARTICIPAÇÃO NO SISTEMA DE LICITAÇÕES DA BBMNet**

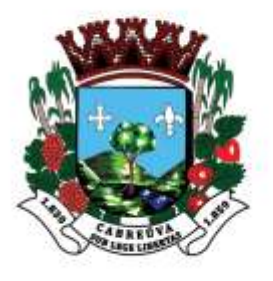

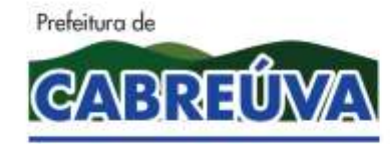

Rua Floriano Peixoto, nº 158, Centro Cabreúva/SP - CEP: 13315-000 Tel.: 11-4528 8302 cabreuva@cabreuva.sp.gov.br www.cabreuva.sp.gov.br

9.1. Os procedimentos para credenciamento e obtenção da chave e senha de acesso poderão ser iniciados diretamente no site de licitações no endereço eletrônico *[www.bbmnetlicitacoes.com.br](http://www.bbmnetlicitacoes.com.br/)*, acesso "credenciamento – licitantes (fornecedores)".

9.2. As dúvidas e esclarecimentos sobre credenciamento no sistema eletrônico poderão ser dirimidas através da central de atendimento aos licitantes, por telefone, WhatsApp, Chat ou e-mail, disponíveis no endereço eletrônico *[www.bbmnetlicitacoes.com.br.](http://www.bbmnetlicitacoes.com.br/)*

9.3. Qualquer dúvida dos interessados em relação aoacesso no sistema BBMNET Licitações poderá ser esclarecida através dos canais de atendimento da Bolsa Brasileira de Mercadorias, de segunda a sexta feira, das 8:00 as 18:00 horas (horário de Brasília) através dos canais informados no site *[www.bbmnetlicitacoes.com.br](http://www.bbmnetlicitacoes.com.br/)*.

9.4. A participação no certame dar-se-á por meio da digitação da senha pessoal e intransferível do representante credenciado e subsequente encaminhamento da proposta de preços por meio do sistema eletrônico no sitio *[www.bbmnetlicitacoes.com.br,](http://www.bbmnetlicitacoes.com.br/)* opção "Login", opção "Licitação Pública", "Sala de Negociação".

9.4.1. As propostas de preço deverão ser encaminhadas eletronicamente até data e horário definidos, conforme indicação na primeira página deste Edital.

9.5. Caberá ao fornecedor acompanhar as operações no sistema eletrônico durante a sessão pública do pregão, ficando responsável pelo ônus decorrente da perda de negócios diante da inobservância de quaisquer mensagens emitidas pelo sistema ou de sua desconexão.

9.6. Caso haja desconexão com o Pregoeiro no decorrer da etapa competitiva do pregão, o sistema eletrônico poderá permanecer acessível aos licitantes para a recepção dos lances, retornando o Pregoeiro, quando possível, sua atuação no certame, sem prejuízo dos atos realizados.

9.7. Quando a desconexão persistir por tempo superior a 10 (dez) minutos, a sessão do pregão será suspensa e terá reinicio somente após reagendamento/comunicação expressa aos participantes via "chat" do sistema eletrônico, onde será designado dia e hora para a continuidade da sessão.

9.8. Caso exista a necessidade de ser suspenso o pregão, tendo em vista a quantidade de lotes, o pregoeiro designará novo dia e horário para a continuidade do certame.

9.9. O andamento do procedimento de licitação entre a data de abertura das propostas e a adjudicação do objeto deve ser acompanhado pelos participantes por meio do portal "*[www.bbmnetlicitacoes.com.br](http://www.bbmnetlicitacoes.com.br/)*",que

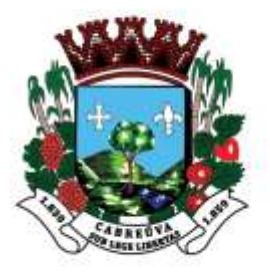

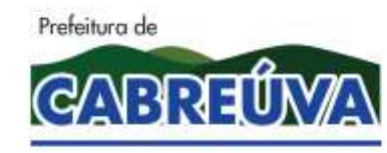

Rua Floriano Peixoto, nº 158, Centro Cabreúva/SP - CEP: 13315-000 Tel.: 11-4528 8302 cabreuva@cabreuva.sp.gov.br www.cabreuva.sp.gov.br

veiculará avisos, convocações, desclassificações de licitantes, justificativas e outras decisões referentes ao procedimento.

### **10. DA PROPOSTA NO SISTEMA ELETRÔNICO**

10.1. O encaminhamento de proposta para o sistema eletrônico, Anexo IV, pressupõe o pleno conhecimento e atendimento as exigências de habilitação previstas no Edital. O licitante será responsável por todas as transações que forem efetuadas em seu nome no sistema eletrônico, assumindo como firmes e verdadeiras as suas propostas e lances.

10.2. A proposta de preço deverá ser enviada mediante digitação no sistema eletrônico, devendo, obrigatoriamente, ser também encaminhada a ficha técnica descritiva do objeto, conforme o modelo do Anexo IV, por meio de transferência eletrônica de arquivo (upload) ao sistema.

10.3. O licitante deverá, em campo próprio da ficha descritiva do objeto, Anexo IV, informar a marca e a descrição completa do produto ofertado; a não inserção das especificações, implicará na desclassificação da empresa, face a ausência de informação suficiente para análise e classificação da proposta.

10.4. A validade da proposta constante em campo próprio da ficha técnica descritiva do objeto (Anexo IV) será de 60 (sessenta) dias.

10.5. A inclusão de qualquer documento, diferente do modelo estabelecido neste Edital, acarretará a desclassificação do licitante.

10.6 Por força da legislação vigente é vedada a identificação do licitante, sob pena de desclassificação.

### **11. DA ABERTURA DAS PROPOSTAS E FORMULAÇÃO DOS LANCES**

11.1 A partir do horário previsto no Edital e no sistema para cadastramento e encaminhamento da proposta inicial de preço, terá início a sessão pública do pregão eletrônico, com a divulgação das propostas de preços recebidas, passando o pregoeiro a avaliar a aceitabilidade das propostas;

11.2 Aberta a etapa competitiva, os representantes dos fornecedores deverão estar conectados ao sistema para participar da sessão de lances. A cada lance ofertado o participante será imediatamente informado de seu recebimento e respectivo horário e valor.

11.3 O fornecedor poderá encaminhar lance com valor superior ao menor lance registrado, desde que seja inferior ao seu último lance ofertado e diferente de qualquer lance válido para o item.

11.4 Não serão aceitos dois ou mais lances de mesmo valor, prevalecendo aquele que for recebido e registrado em primeiro lugar.

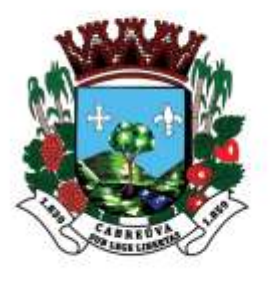

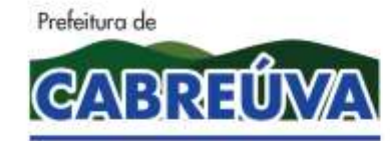

Rua Floriano Peixoto, nº 158, Centro Cabreúva/SP - CEP: 13315-000 Tel.: 11-4528 8302 cabreuva@cabreuva.sp.gov.br www.cabreuva.sp.gov.br

11.5 Fica a critério do Pregoeiro a autorização da correção de lances digitados errados ou situação semelhante, mesmo que antes do início da disputa de lances.

11.6 Após o credenciamento das propostas, durante a sessão de disputa de lances, não será aceito pedidos de desclassificação do licitante para o item alegando como motivo "erro de cotação" ou qualquer outro equívoco da mesma natureza. Após a sessão de disputa de lances, durante a fase de aceitação/habilitação não será aceito pedido de desclassificação do licitante aduzindo em sua defesa causas, razões ou circunstâncias que visivelmente só ocorreram por responsabilidade objetiva do licitante.

11.7 As sanções previstas para os pedidos de desclassificação que ocasionarem o retardamento da execução do objeto, ou que por outra razão não mantiver a proposta ficará impedido de licitar e contratar com a União, Estados, Distrito Federal ou Municípios pelo prazo de 05 (cinco) anos conforme regra o artigo 7° da Lei N° 10.520/02.

11.8 Estarão excluídos da aplicação das penalidades do item 12.7, os fatos decorrentes de "caso fortuito" ou "força maior". Na hipótese de incidência do caso é garantida a defesa prévia.

11.9 Durante o transcurso da sessão pública os participantes serão informados, em tempo real, do valor do menor lance registrado. O sistema não identificará o autor dos lances aos demais participantes.

11.10 No caso de desconexão com o Pregoeiro, no decorrer da etapa competitiva do Pregão Eletrônico, o sistema eletrônico poderá permanecer acessível aos licitantes para a recepção dos lances, retornando o Pregoeiro, quando possível, sua atuação no certame, sem prejuízos dos atos realizados.

11.11 Quando a desconexão persistir por tempo superior a dez minutos, a sessão do Pregão Eletrônico será suspensa e terá reinicio somente após comunicação expressa aos operadores representantes dos participantes, através de mensagem eletrônica "chat" ou e-mail divulgando data e hora da reabertura da sessão.

11.12 A etapa de lances da sessão pública será encerrada por prorrogação automática, ou seja, se um participante oferecer lances nos últimos minutos, informando o "Dou-lhe uma". Se ninguém der outro lance, o sistema informa "Dou-lhe duas", em seguida a negociação é fechada. Entretanto, se algum licitante der um lance após o "Dou-lhe uma" ou "Dou-lhe duas", o sistema é novamente reiniciado, assim como sua contagem. A negociação só é encerrada quando ninguém mais oferecer lances nos minutos finais. Iniciada a fase de fechamento de lances, os licitantes serão avisados via "chat".

11.13 O sistema informará a proposta de menor preço (ou melhor proposta) imediatamente após o encerramento da etapa de lances ou, quando for o

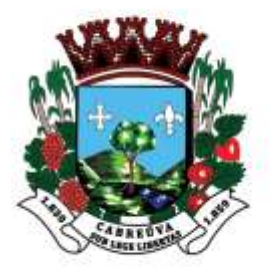

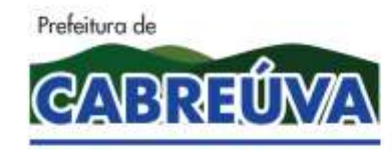

Rua Floriano Peixoto, nº 158, Centro Cabreúva/SP - CEP: 13315-000 Tel.: 11-4528 8302 cabreuva@cabreuva.sp.gov.br www.cabreuva.sp.gov.br

caso, após negociação e decisão do Pregoeiro acerca da aceitação do lance de menor valor.

11.14 Se a proposta ou o lance de menor valor não for aceitável, ou se o fornecedor desatender as exigências habilitatórias, o Pregoeiro examinará a proposta ou o lance subsequente, verificando sua compatibilidade e a habilitação do participante, na ordem de classificação, e assim sucessivamente, até a apuração de uma proposta ou lance que atenda o Edital. Também nesta etapa o Pregoeiro poderá negociar com o participante para que seja obtido preço melhor.

11.15 Caso não sejam apresentados lances, será verificada a conformidade entre a proposta de menor preço e valor estimado para contratação.

11.16 A(s) Microempresa(s), Empresa(s) de Pequeno Porte ou Microempreendedores Individuais deverá(ão) declarar, no ato do envio de sua proposta no Sistema Eletrônico, em campo próprio do Sistema, que atendem os requisitos do Artigo 3° da Lei Complementar N° 123/06 para fazer jus aos benefícios previstos na referida Lei Complementar.

11.17 Em atendimento ao disposto no Capítulo V da Lei Complementar  $N^{\circ}$ 123/06 e alterações na Lei N° 147 de 07/08/2014, serão observados os seguintes procedimentos:

> 11.17.1 Encerrada a fase de lances, se a proposta de menor lance não tiver sido ofertado por Microempresa, Empresa de Pequeno porte ou Microempreendedor individual e o sistema eletrônico identificar que houve proposta apresentada por Microempresa, Empresa de Pequeno porte ou Microempreendedor Individual igual ou até 5% (cinco por cento) superior a proposta de menor lance, será procedido o seguinte:

> A) A Microempresa, Empresa de Pequeno Porte ou Microempreendedor individual mais bem classificada, será convocada pelo sistema eletrônico, via "chat" de comunicação do pregão eletrônico para, no prazo de 5 (cinco) minutos após a convocação, apresentar nova proposta inferior àquela considerada vencedora do certame, situação em que, atendidas as exigências habilitatórias, será adjudicada em seu favor o objeto do pregão;

> B) No case de empate de propostas apresentadas por Microempresas, Empresas de Pequeno Porte ou Microempreendedores Individuais que se enquadrem no limite estabelecido no subitem 12.17.1, o sistema realizará um sorteio eletrônico entre elas para que se identifique aquela que primeiro será convocada para apresentar melhor oferta, na forma do disposto na alínea "A", serão convocadas as remanescentes,

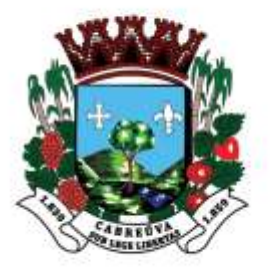

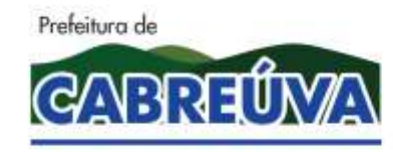

Rua Floriano Peixoto, nº 158, Centro Cabreúva/SP - CEP: 13315-000 Tel.: 11-4528 8302 cabreuva@cabreuva.sp.gov.br www.cabreuva.sp.gov.br

quando houver, na ordem classificatória, para o exercício do mesmo direito.

11.17.2 Na hipótese da não contratação nos termos previstos no subitem 11.17.1, o objeto licitado será adjudicado em favor da proposta originalmente vencedora do certame, desde que atenda aos requisitos de habilitação.

11.18 Constatado o atendimento das exigências fixadas no Edital, o objeto será adjudicado ao autor da proposta ou lance de menor preço.

11.19 Ocorrendo a situação a que se referem os subitens 11.15 e 11.16 deste Edital, o Pregoeiro poderá negociar com a licitante para que seja obtido melhor preço.

11.20 Da sessão, o sistema gerará Ata circunstanciada, na qual estarão registrados todos os atos do procedimento e as ocorrências relevantes.

11.21 Deverá ser emitida pelo sistema eletrônico de pregão a COV – Confirmação de Venda, contendo as qualificações e especificações técnicas detalhadas do sistema ofertado.

### **12. DA HABILITAÇÃO**

12.1 Os documentos relativos a HABILITAÇÃO estão relacionados no ANEXO II deste Edital.

12.2 Os documentos relativos a habilitação, acompanhados da proposta escrita de preços, do licitante declarado Vencedor, deverão ser encaminhados no prazo máximo de 02 (duas) horas, contados do encerramento da sessão pública virtual, para o e-mail *licitacao@cabreuva.sp.gov.br* e no prazo de 03 (três) dias úteis em originais ou cópias autenticadas, para o seguinte endereço: Rua Floriano Peixoto 158, Centro, Cabreúva, SP, CEP 13315-000.

12.3 Após a conferência dos documentos e proposta enviados, se estiverem de acordo com o solicitado, será aberto o prazo para manifestação de intenção de interposição de recursos.

12.4 O não cumprimento do envio dos documentos de habilitação dentro dos prazos estabelecidos, acarretará na desclassificação e/ou inabilitação do licitante, bem como as sanções previstas neste Edital, podendo o Pregoeiro convocar a empresa que apresentou a proposta ou o lance subsequente.

### **13.DA PROPOSTA ESCRITA**

13.1 As empresas vencedoras, deverão enviar a proposta escrita de preços, em 01 (uma) via, rubricada em todas as folhas e a última assinada pelo representante Legal da Empresa citado nos documentos de habilitação, em linguagem concisa, sem emendas, rasuras ou entrelinha contendo os seguintes elementos:

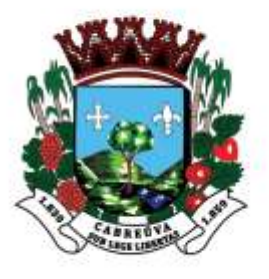

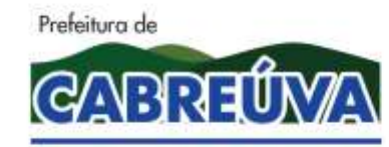

Rua Floriano Peixoto, nº 158, Centro Cabreúva/SP - CEP: 13315-000 Tel.: 11-4528 8302 cabreuva@cabreuva.sp.gov.br www.cabreuva.sp.gov.br

A) Preços unitários e totais dos itens, expressos em moeda corrente nacional, apurados a data de sua apresentação, incluindo, além do lucro, todas as despesas resultantes de impostos, taxas, tributos, fretes e demais encargos, assim como todas as despesas diretas ou indiretas relacionadas com o integral fornecimento do objeto da presente licitação, sem inclusão de qualquer encargo financeiro ou previsão inflacionária.

B) Razão Social, CNPJ – Cadastro Nacional de Pessoa Jurídica, Inscrição Estadual, endereço completo, número de telefone, número de agencia e conta bancária, além da indicação de e-mail para envio de Autorização de Fornecimento e Ata de registro de Preços.

C) O prazo de validade que não poderá ser inferior a 60 (sessenta) dias, contados da abertura das propostas virtuais;

D) Especificação completa do produto oferecido e marca, contendo informações técnicas que possibilitem a sua completa avaliação, conforme descrito no Anexo I deste Edital;

13.2 Serão desclassificadas as propostas:

A) Cujo objeto não atenda as especificações, aos prazos e condições fixados neste Edital;

B) Que apresentem preço baseado exclusivamente em proposta dos demais licitantes;

C) Contenham mais de 02 (duas) casas decimais em seus valores unitários;

D) Sejam incompletas, isto é, não contenham informação(ões) suficiente(s) que permita(m) a perfeita identificação do produto licitado.

E) Contiverem qualquer limitação ou condição substancialmente contrastante com o presente Edital, ou seja, manifestamente inexequíveis, por decisão do Pregoeiro;

F) Que conflitem com as normas deste Edital ou da legislação em vigor.

#### **14. DOS RECURSOS**

14.1 Dos atos do Pregoeiro cabem recurso, devendo haver manifestação verbal imediata na própria sessão pública, com o devido registro em Ata da síntese da motivação da sua intenção, abrindo-se então o prazo de 03 (três) dias úteis, contados do dia subsequente a realização do Pregão para a apresentação das razões, por meio de memórias, ficando os demais licitantes, desde logo, intimados para apresentar contrarrazões, em igual número de

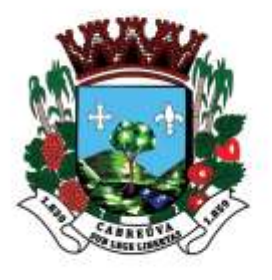

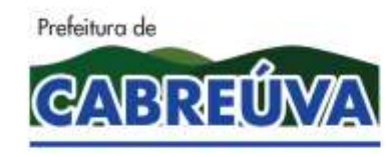

Rua Floriano Peixoto, nº 158, Centro Cabreúva/SP - CEP: 13315-000 Tel.: 11-4528 8302 cabreuva@cabreuva.sp.gov.br www.cabreuva.sp.gov.br

dias, que começarão a correr no término do prazo do recorrente, sendo-lhes assegurada vista imediata dos autos;

14.2 Na hipótese de interposição de recurso, o pregoeiro encaminhará os autos devidamente fundamentado a autoridade competente;

14.3. O recurso contra decisão do Pregoeiro terá efeito suspensivo e o seu acolhimento resultará na invalidação apenas dos atos insuscetíveis de aproveitamento;

14.4 Uma vez decididos os recursos administrativos eventualmente interpostos e, constatada a regularidade dos atos praticados, a autoridade competente, no interesse público, adjudicará o objeto do certame a licitante vencedora e homologara o procedimento licitatório;

14.5 A ausência de manifestação imediata e motivada pelo licitante na sessão pública importaria na decadência do direito de recurso, na adjudicação do objeto do certame a licitante vencedora e no encaminhamento do processo a autoridade competente para a homologação;

14.6 Os recursos deverão ser protocolados nesta Prefeitura, no Protocolo central, a Rua Floriano Peixoto, 158, Centro, Cabreúva, SP das 9h00 às 12h00 e das 13h00 às 17h00.

### **15. DA AUTORIZAÇÃO DE FORNECIMENTO**

15.1 Homologada a licitação pela autoridade competente, quando da necessidade do objeto, a Prefeitura de Cabreúva, emitirá uma Autorização de Fornecimento especifica para o vencedor, visando o fornecimento/prestação de serviço do objeto desta licitação.

15.2 A autorização de fornecimento será encaminhada por e-mail, podendo ser retirada diretamente na Prefeitura de Cabreúva, no setor de suprimentos.

15.3 A recusa injustificada do vencedor em receber a autorização de fornecimento, o sujeitará a aplicação das penalidades previstas em Edital.

### **16 DAS SANÇÕES**

16.1 Quem, convocado dentro do prazo de validade de sua proposta, não assinar a Ata, deixar de entregar ou apresentar documentação falsa, ensejar o retardamento da execução de objeto, não mantiver a proposta, comportarse de modo inidôneo ou cometer fraude fiscal, ficará sujeito as sanções previstas no artigo 7° da Lei Federal N° 10.520/02, sem prejuízo das multas previstas nos seguintes itens.

16.2 A recusa injustificada da detentora em assinar a Ata de Registro de Preços, aceitar ou retirar o instrumento equivalente, dentro do prazo estabelecido pela Prefeitura de Cabreúva, caracteriza o descumprimento total da obrigação assumida, sujeitando-o as seguintes penalidades:

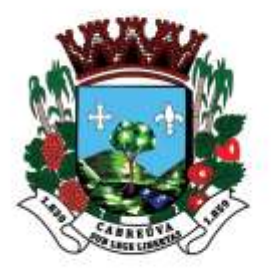

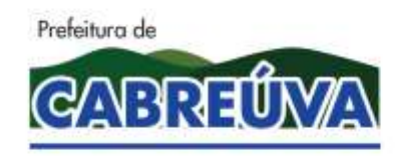

Rua Floriano Peixoto, nº 158, Centro Cabreúva/SP - CEP: 13315-000 Tel.: 11-4528 8302 cabreuva@cabreuva.sp.gov.br www.cabreuva.sp.gov.br

I – Multa de 20% (vinte por cento) sobre a obrigação não cumprida; ou

II – Pagamento correspondente a diferença de preço decorrente de nova licitação para o mesmo fim.

16.3 O atraso injustificado na entrega do objeto ou execução dos serviços, sem prejuízo do disposto no artigo 7º da Lei Nº 10.530/02, sujeitará a detentora a multa de mora sobre o valor da obrigação não cumprida, a partir do primeiro dia útil seguinte ao término do prazo estipulado, na seguinte proporção:

I- Multa de 10% (dez por cento) até o 15° (décimo quinto) dia de atraso; e

II- Multa de 15% (quinze por cento) a partir do 16° (décimo sexto) dia de atraso até o 30° (trigésimo) díade atraso.

Parágrafo único – a partir do 31° (trigésimo primeiro) dia estará caracterizada a inexecução total ou parcial da obrigação assumida, salvo disposição em contrário, em casos particulares, previstos no Edital ou contrato, sujeitandose a aplicação de multa prevista no item 16.3.

16.4 Pela inexecução total ou parcial, da obrigação assumida, poderão ser aplicadas a detentora as seguintes penalidades:

I- Multa de 20% (vinte por cento) sobre o valor da obrigação não cumprida; ou

II- Multa correspondente a diferença de preço decorrente de nova licitação para o mesmo fim.

16.5 O produto não aprovado deverá ser trocado dentro do prazo fixado pela Prefeitura de Cabreúva, que não excederá a 05(cinco) dias úteis, contados do recebimento da intimação.

Parágrafo único – Não realizada a troca dentro do prazo estipulado ensejará a aplicação da multa prevista no item 16.4, considerando-se a mora, nesta hipótese, a partir do primeiro dia útil seguinte ao término do prazo estabelecido no item 17.5.

16.6 O pedido de prorrogação do prazo para a realização do serviço/entrega de material, somente será apreciado se efetuado dentro dos prazos fixados no contrato ou instrumento equivalente.

16.7 As multas referidas não impedem a aplicação de outras sanções previstas na lei N° 10.520/02 §1°. Verificado que a obrigação foi cumprida com atraso injustificado ou caracterizada a inexecução parcial, a Prefeitura de Cabreúva reterá, preventivamente, o valor da multa dos eventuais créditos que a detentora tenha direito, até a decisão definitiva, assegurada a ampla defesa.

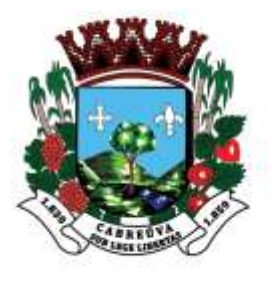

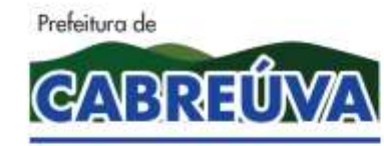

Rua Floriano Peixoto, nº 158, Centro Cabreúva/SP - CEP: 13315-000 Tel.: 11-4528 8302 cabreuva@cabreuva.sp.gov.br www.cabreuva.sp.gov.br

16.8 No caso de a DETENTORA estar em situação de recuperação judicial, a convalidação em falência ensejará a imediata rescisão desta Ata de Registro de Preços, sem prejuízo da aplicação das demais cominações legais.

16.9 No caso de a DETENTORA estar em situação de recuperação extrajudicial, o descumprimento do plano de recuperação ensejará a imediata rescisão desta Ata de Registro de Preços, sem prejuízo da aplicação das demais cominações legais.

### **17. DOS ESCLARECIMENTOS E IMPUGNAÇÕES AO EDITAL**

17.1 Os esclarecimentos deverão ser formalizados por meio de requerimento endereçado a(s) Autoridade(s) subscritoras(s) do Edital, devendo ser protocolado no prazo de até 02 (dois) dias úteis anteriores a data fixada para recebimento das propostas, no Protocolo Central, a Rua Floriano Peixoto 158, centro, Cabreúva, SP, das 9h00 às 12h00 e das 13h00 às 17h00 horas, podendo também ser efetuado através do e-mail *[licitacao@cabreuva.sp.gov.br.](mailto:licitacao@cabreuva.sp.gov.br)*

17.2 As impugnações deverão ser endereçados a(s) autoridade(s) subscritora(s) do Edital e protocolada prazo de até 02 (dois) dias úteis anteriores a data fixada para recebimento das propostas, no protocolo central, a Rua Floriano Peixoto 158, Centro, Cabreúva, SP, das 09h00 às 12h00 e das 13h00 às 17h00 horas, podendo também ser efetuado através do e-mail *licitacao@cabreuva.sp.gov.br*.

17.3 As dúvidas a serem esclarecidas por telefone serão somente aquelas de caráter estritamente informal.

### **18. DAS DISPOSIÇÕES FINAIS**

18.1 O proponente é responsável pela fidelidade e legitimidade das informações prestadas e dos documentos apresentadas em qualquer fase da licitação. A falsidade de qualquer documento apresentado ou a inverdade das informações nele contidas implicará a imediata desclassificação do proponente que o tiver apresentado, ou, caso tenha sido o vencedor, a rescisão do contrato ou do pedido de compra, sem prejuízo das demais sanções cabíveis;

18.2 É facultado ao pregoeiro, ou a Autoridade a ele superior, em qualquer fase da licitação, promover diligências com vistas a esclarecer ou a complementar a instrução do processo.

18.3 os proponentes intimados para prestar quaisquer esclarecimentos adicionais deverão fazê-lo no prazo determinado pelo pregoeiro, sob pena de desclassificação/inabilitação.

18.4 O desatendimento de exigências formais não essenciais não importará no afastamento do proponente, desde que seja possível a aferição da sua qualificação e a exata compreensão da sua proposta.

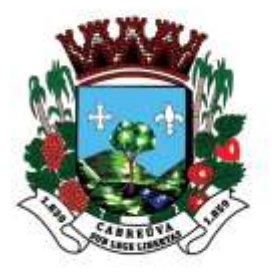

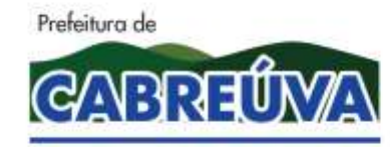

Rua Floriano Peixoto, nº 158, Centro Cabreúva/SP - CEP: 13315-000 Tel.: 11-4528 8302 cabreuva@cabreuva.sp.gov.br www.cabreuva.sp.gov.br

18.5 As normas que disciplinam este Pregão serão sempre interpretadas em favor da ampliação da disputa entre os proponentes, desde que não comprometam o interesse da Administração, a finalidade e a segurança da contratação.

18.6 As decisões referentes a este processo licitatório poderão ser comunicadas aos proponentes por qualquer meio de comunicação que comprove o recebimento ou, ainda, mediante publicação.

18.7 Os casos não previstos neste Edital serão decididos pelo Pregoeiro.

18.8 A participação do proponente nesta licitação implica em aceitação de todos os termos deste Edital.

18.9 Não cabe a Bolsa Brasileira de Mercadorias qualquer responsabilidade pelas obrigações assumidas pelo fornecedor com o licitador, em especial com relação a forma e as condições de entrega dos bens ou da prestação de serviços e quanto a quitação financeira da negociação realizada.

18.10 O foro designado para julgamento de quaisquer questões judiciais resultantes deste Edital será o da Comarca de Cabreúva.

18.11 o Pregoeiro atenderá aos interessados no horário das 9h00 às 12h00 e das 13h00 às 16h00 horas, de segunda a sexta feira, exceto feriados, na Prefeitura de Cabreúva, Setor de Suprimentos para melhores esclarecimentos a respeito do presente Edital;

18.12 A documentação apresentada para fins de habilitação da empresa vencedora fará parte dos autos da licitação e não será devolvida ao proponente;

18.13 Não havendo expediente ou ocorrendo qualquer fato superveniente que impeça a realização do certame na data marcada, a sessão será automaticamente transferida para o primeiro dia útil subsequente, no mesmo horário e local anteriormente estabelecido, desde que não haja comunicação do Pregoeiro em contrário.

18.14 Os casos omissos neste Edital, serão resolvidos pelo Pregoeiro, nos termos da legislação pertinente.

Cabreúva, 10 de setembro de 2020

Henrique Martin

Prefeitura de Cabreúva

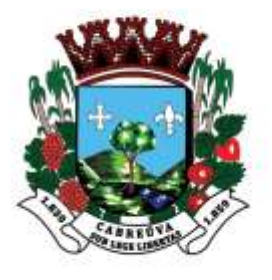

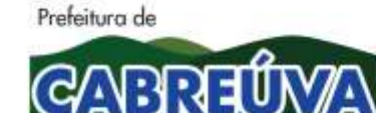

Rua Floriano Peixoto, nº 158, Centro Cabreúva/SP - CEP: 13315-000 Tel.: 11-4528 8302 cabreuva@cabreuva.sp.gov.br www.cabreuva.sp.gov.br

#### **ANEXO I TERMO DE REFERÊNCIA**

## **1- OBJETO:**

### **MEMORIAL DESCRITIVO**

**OBJETO: CONTRATAÇÃO DE EMPRESA ESPECIALIZADA PARA LOCAÇÃO, INSTALAÇÃO E MANUTENÇÃO PREVENTIVA E CORRETIVA DE SISTEMA DE ALARME EM DIVERSOS PRÉDIOS PÚBLICOS MUNICIPAIS, BEM COMO A MONTAGEM DE UMA CENTRAL DE MONITORAMENTO DE ALARMES NA GUARDA MUNICIPAL, PARA EXECUÇÃO DA SEGURANÇA FÍSICA DOS PRÉDIOS, INSTALAÇÕES, MÓVEIS, EQUIPAMENTOS E DOCUMENTOS CONSTANTES NAS DEPENDÊNCIAS DOS IMÓVEIS ELENCADOS ABAIXO.**

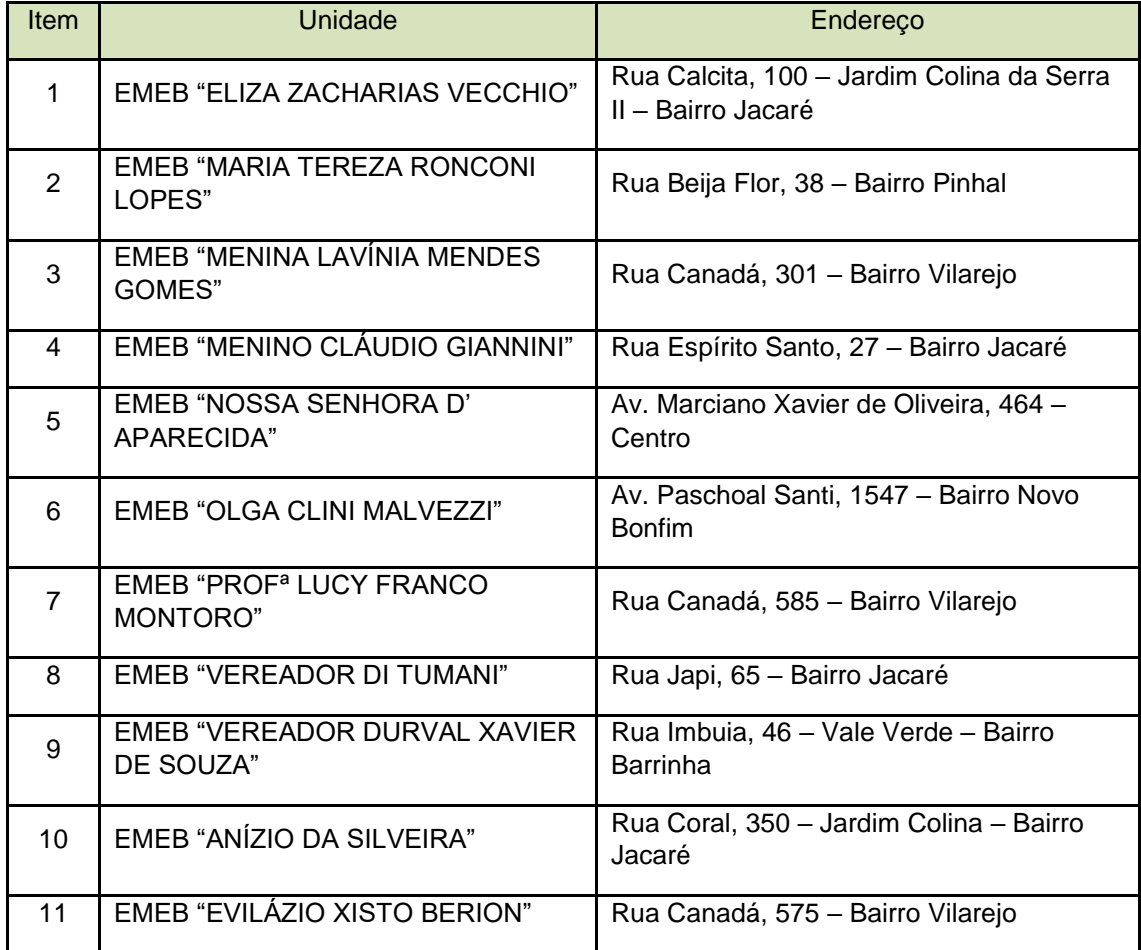

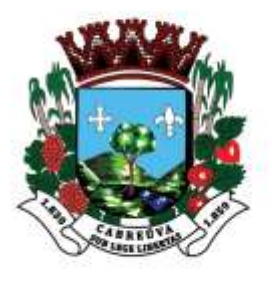

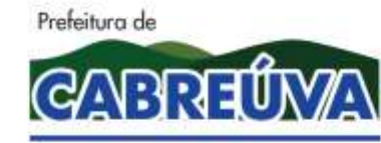

Rua Floriano Peixoto, nº 158, Centro<br>Cabreúva/SP - CEP: 13315-000<br>Tel.: 11-4528 8302 cabreuva@cabreuva.sp.gov.br www.cabreuva.sp.gov.br

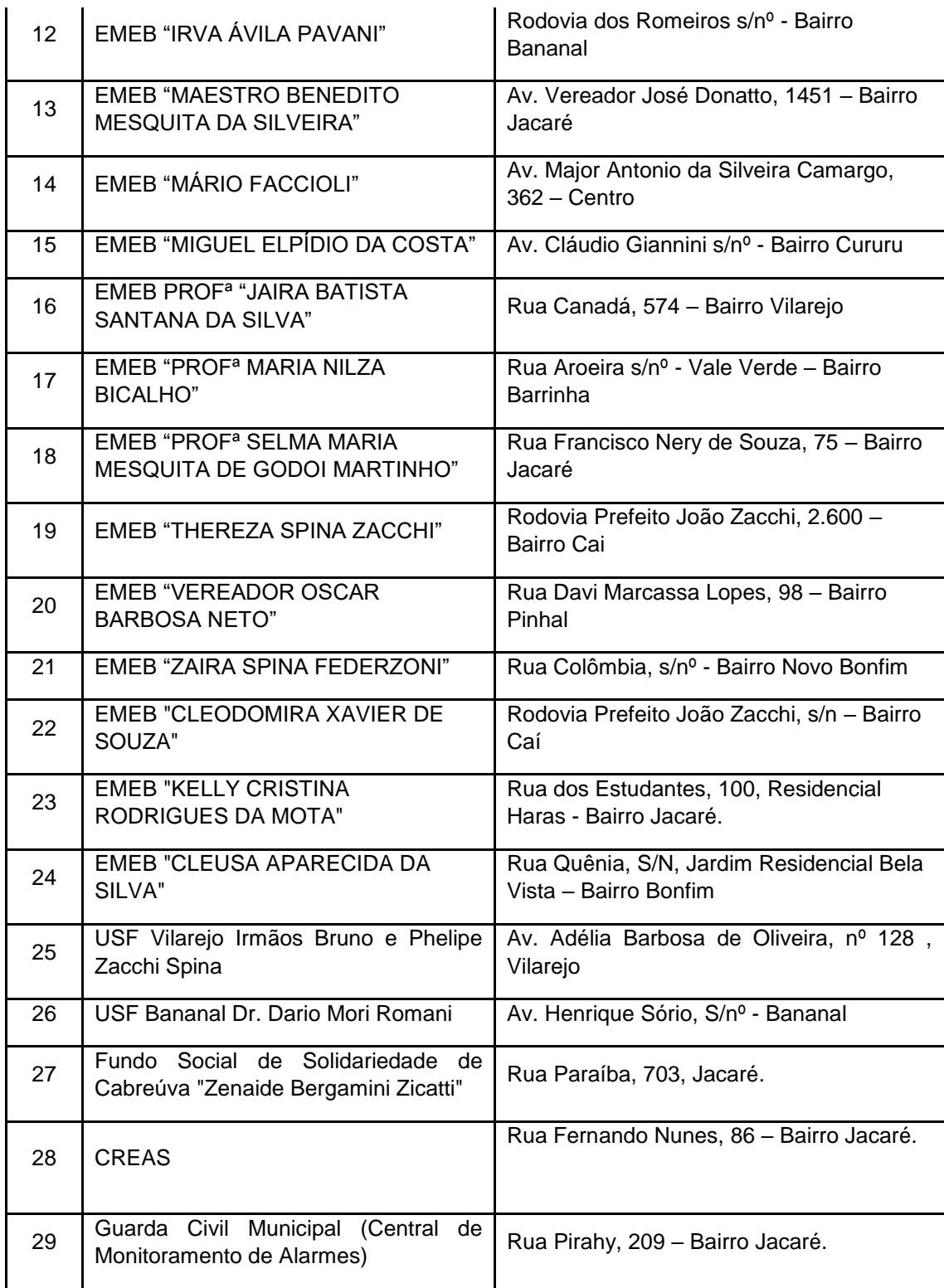

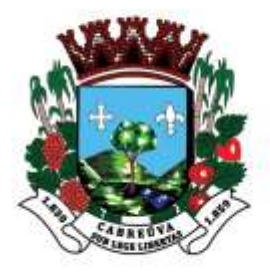

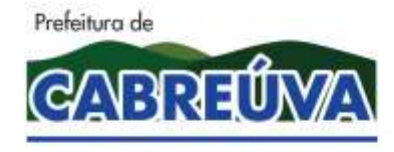

Rua Floriano Peixoto, nº 158, Centro<br>Cabreúva/SP - CEP: 13315-000<br>Tel.: 11-4528 8302 cabreuva@cabreuva.sp.gov.br www.cabreuva.sp.gov.br

Quantitativo de Equipamentos a serem instalados nos prédios públicos

Segue abaixo planilha com os quantitativos dos equipamentos a serem instalados nos Pontos de Monitoramento.

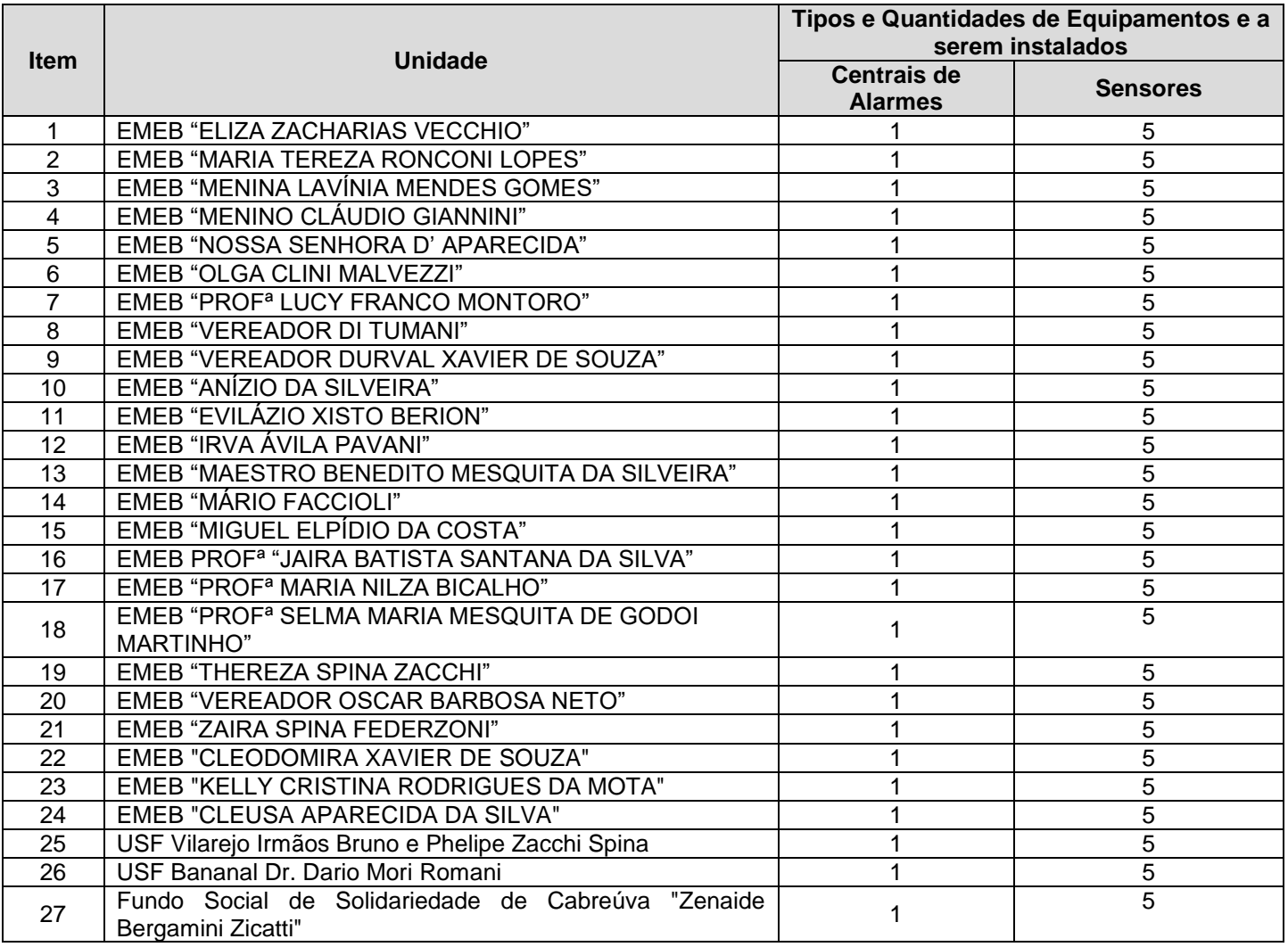

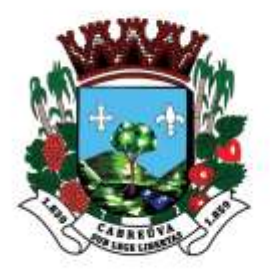

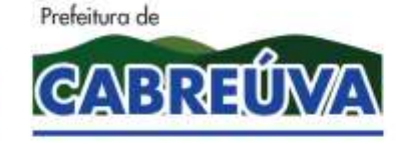

Rua Floriano Peixoto, nº 158, Centro Cabreúva/SP - CEP: 13315-000 Tel.: 11-4528 8302 cabreuva@cabreuva.sp.gov.br www.cabreuva.sp.gov.br

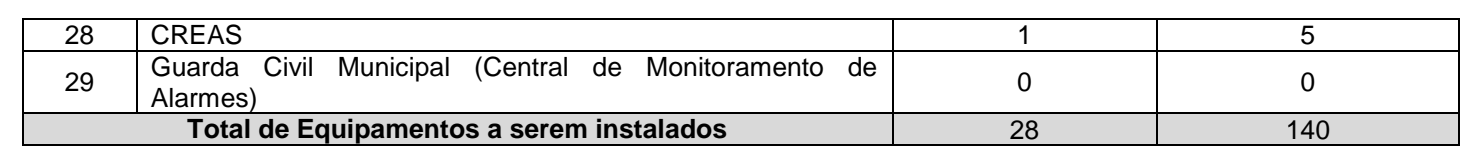

Segue abaixo as especificações técnicas mínimas de cada equipamento ou software.

### **1.1 Central de Alarme Monitorada IP**

Deverá ser instalada uma Central de Alarme Monitorada IP em cada prédio público, com características técnicas mínimas descritas abaixo:

Central com 18 zonas (incluindo zona alta baixa)

Duas partições

Fonte chaveada automática

Comunicação linha telefônica e ethernet

Comunicação via IP fixo e dinâmico

Permitir configuração via TCP/IP

Reportar eventos para dois Ips distintos

Detecção de curto e corte da sirene

Detecção de corte da linha telefônica

Permite a conexão de até 4 teclados e 4 receptores

Discadora para 8 números telefônicos (2 para monitoramento, 1 para

download e 5 para telefones pessoais)

Três protocolos de comunicação: Contact ID, Contact ID Programável,

Ademco Express

Reportagem normal, dupla e split

Detecta sobrecarga na saída auxiliar

Sistema de verificação de sabotagem da fiação dos sensores e dos

dispositivos do barramento (teclados e receptores)

Duas contas de monitoramento

Sistema de zona inteligente programável (evita disparo falso)

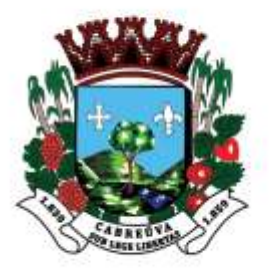

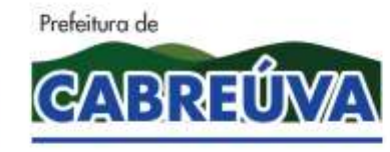

Rua Floriano Peixoto, nº 158, Centro Cabreúva/SP - CEP: 13315-000 Tel.: 11-4528 8302 cabreuva@cabreuva.sp.gov.br www.cabreuva.sp.gov.br

Auto-ativação programável por inatividade ou agendada por horário Carregador de bateria inteligente com proteção contra curto e inversão de polaridade da bateria Software para download e upload (Plataforma Windows®), compatível com a maioria dos modems convencionais Download e visualização dos últimos 256 eventos com registro de data e hora Identifica bateria baixa, ausente ou invertida e em curto Buffer de eventos com 256 posições Visualização em tempo real do "status" da central, bem como o controle das operações (ativação, desativação, bypass, etc.) Cancelamento automático de zona Tempo de entrada e saída programável Sinalização detalhada de problemas Tempo de sirene programável em minutos Função pânico e pânico médico pelo teclado 2 saídas PGM programáveis Bloqueio de reset Identificação visual de todas as zonas Função "anunciador de presença" por zona Zona de incêndio Fusíveis de proteção rearmáveis Permite configuração de "Zona 24h" com ou sem aviso sonoro 64 senhas Recepção de até 128 dispositivos sem fio (sensores/controles remoto)\* Desabilita sinalização no arme/desarme (bip) Gabinete plástico para proteção da central com alojamento para bateria Fornecida com teclado, bateria e sirene para seu perfeito funcionamento.

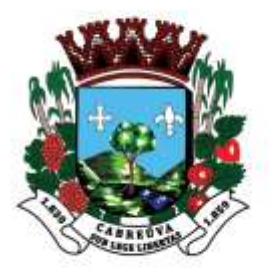

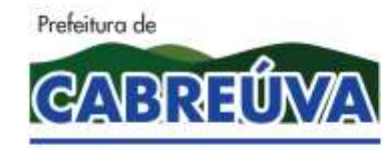

Rua Floriano Peixoto, nº 158, Centro Cabreúva/SP - CEP: 13315-000 Tel.: 11-4528 8302 cabreuva@cabreuva.sp.gov.br www.cabreuva.sp.gov.br

### **1.2 Sensor de Presença**

Sensor infra vermelho passivo pet imune Deverá possuir 3 níveis de sensibilidade; Deverá possuir Ângulo horizontal de detecção de 88,5º; Deverá possuir Alcance máximo de 15 metros; Deverá possuir Elemento piroelétrico PIR com duplo elemento; Deverá possuir Compensação de temperatura; Deverá possuir Alimentação 12Vcc; Deverá possuir Consumo em Standby 14,4mA; Deverá possuir Consumo Ativado: 17,7mA; Deverá possuir Tempo de Estabilização ± 1 min; Deverá possuir Lente Fresnel Pet Immunity. Deverá possuir Sensibilidade para ignorar animais de aproximadamente 20Kg

### **1.3 Cabeamento de Alarme 4 vias.**

Deverá ser fornecido e instalado cabo de alarme de 4 vias Deverá possuir Cabo multicores com 4 vias usado em sistemas de alarmes convencionais e monitorados ligação de sensores em geral, telefonia, interfonia, vídeo porteiros, fechaduras e fechos elétricos de qualquer marca e modelo.

Deverá possuir cabos rígidos com 0,40mm de espessura.

Foi considerado a média de 50 metros de cabo para cada sensor a ser instalado nos prédios públicos municipais.

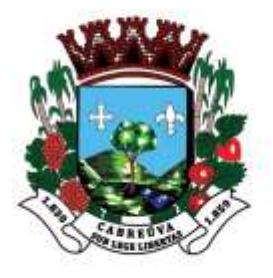

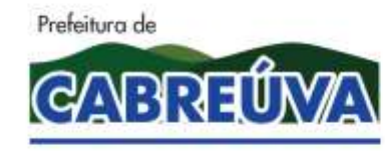

Rua Floriano Peixoto, nº 158, Centro Cabreúva/SP - CEP: 13315-000 Tel.: 11-4528 8302 cabreuva@cabreuva.sp.gov.br www.cabreuva.sp.gov.br

### **1.4 Central Receptora de Alarmes**

Até 4 módulos de linha (fixa) por gabinete Barramento LIN de comunicação para cascatemento; Permite cascateamento de até 4 gabinetes com detecção automática do módulo Master; Comunicação com PC pelo barramento serial; Aviso sonoro de falha de comunicação com o PC Comunicação nos formatos 4x2 (em 9 versões diferentes) e Contact ID para linha fixa; Memória RAM para armazenamento dos eventos (últimos 257 eventos por módulo); Calendário e relógio internos 4 displays em LCD de 2 linhas x 20 colunas Processador de sinais digitais (DSP) de 16 bits (1 por módulo) Ajuste de Baud Rate, Data e Hora via comunicação serial (Software Relatus Config) Software Auditor Aviso sonoro de entrada dos eventos (modo off-line) Identificação visual (leds e display) do status das linhas fixa, e comunicação com o PC Fonte de alimentação externa à placa principal (Receptor Relatus 4 Power Supply) Fabricado com tecnologia em SMT (Componentes montados em SMD - Surface Mountaing Device) Caixa metálica padrão para rack. Produto certificado e homologado nas normas ABNT, NBR, ISO 9001 e Fundação Vanzolin

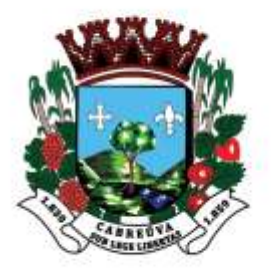

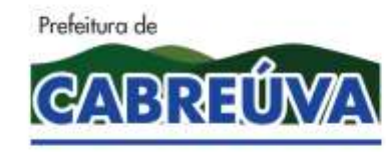

Rua Floriano Peixoto, nº 158, Centro Cabreúva/SP - CEP: 13315-000 Tel.: 11-4528 8302 cabreuva@cabreuva.sp.gov.br www.cabreuva.sp.gov.br

#### **1.5 Nobreak 2200 VA**

Potência: 2200VA Tensão de entrada: 115V / 220V (automático) Tensão de saída: 115V ou 220V (selecionável manualmente via chave comutadora) Conexão de entrada: 1 cabo de alimentação, 1 engate rápido para bateria(s) externa(s) Quantidade de tomadas: 8 tomadas 10A - NBR 14136 Forma da onda no inversor: Senoidal pura Tensão DC: 24V Bateria(s): 4 baterias internas de 12V 7Ah Bateria externa indicada - não inclusa: 2 baterias de 12V/45Ah Autonomia Média: 2:30 horas Comunicação Inteligente: com interface USB Frequência de rede: 50Hz ou 60Hz(+/-5%) com detecção automática Fator de potência saída: 0,7 Tempo de transferência: 1 ms Rendimento em rede (com meia carga): >96% Rendimento em inversor (com meia carga): >85% Faixa de Entrada 110V/115V/127V: 91V - 143V (CA) Faixa de Entrada 220V: 174V - 272V (CA) Tolerância para tensão de saída em inversor: Tensão nominal de saída +/- 6% Topologia: Line Interactive Forma de onda Senoidal Pura Entrada Bivolt automático 115V / 220V Saída Bivolt selecionável 115V / 220V 4 baterias seladas internas de 12V/7Ah Expansão de autonomia com conector de engate rápido – Exp Comunicação inteligente USB de série

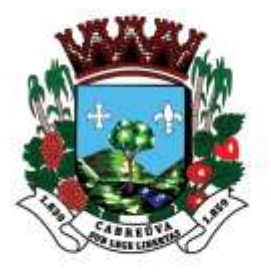

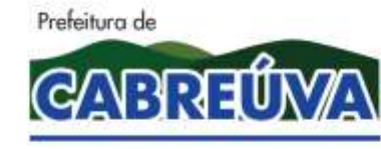

Rua Floriano Peixoto, nº 158, Centro<br>Cabreúva/SP - CEP: 13315-000<br>Tel.: 11-4528 8302 cabreuva@cabreuva.sp.gov.br www.cabreuva.sp.gov.br

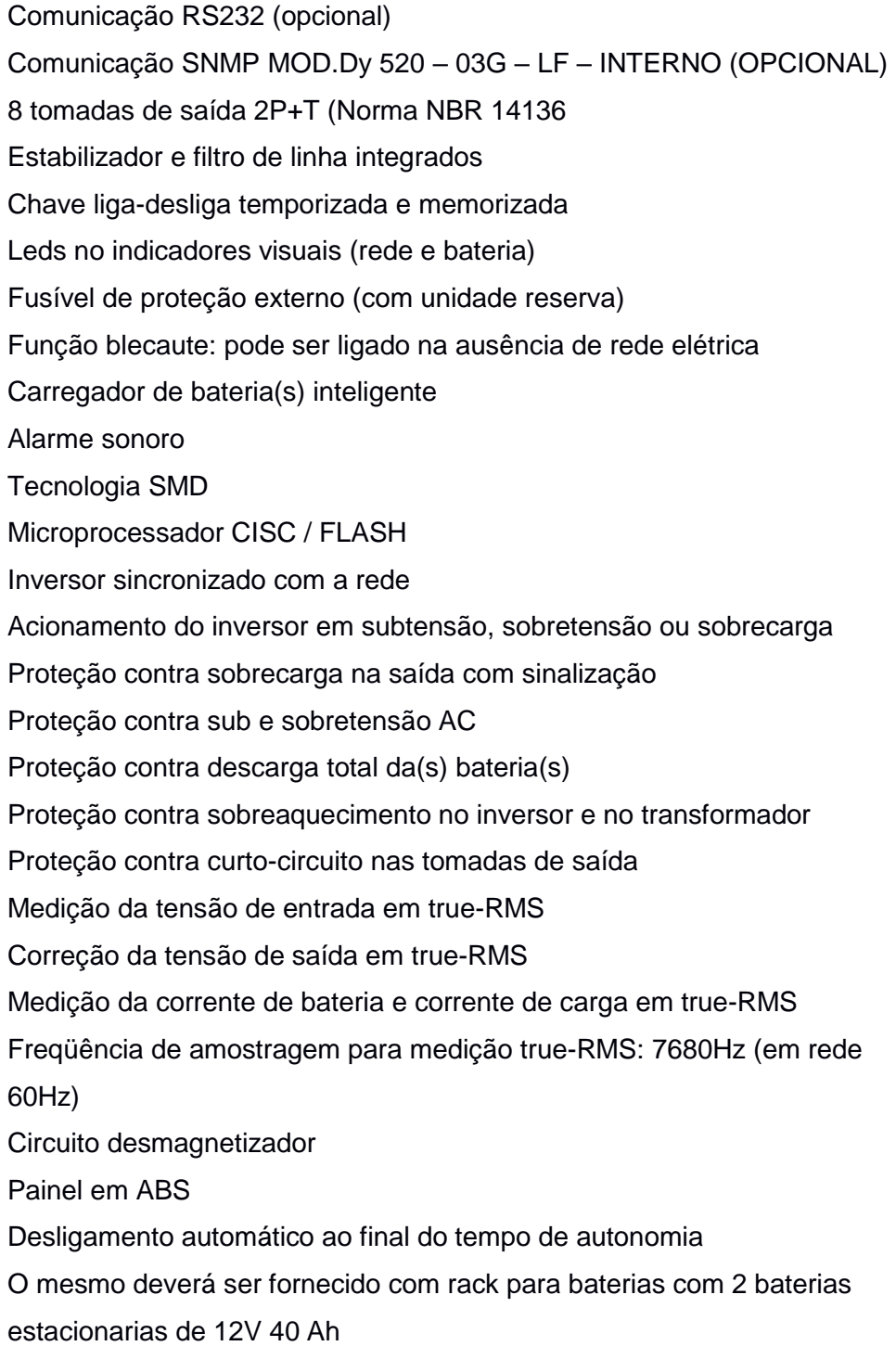

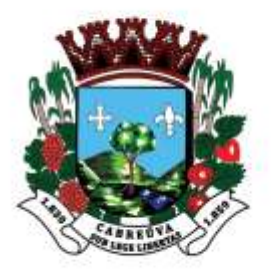

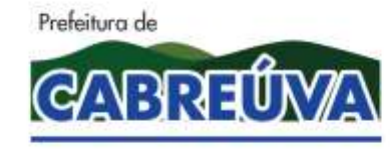

Rua Floriano Peixoto, nº 158, Centro Cabreúva/SP - CEP: 13315-000 Tel.: 11-4528 8302 cabreuva@cabreuva.sp.gov.br www.cabreuva.sp.gov.br

### **1.6 Rack 20U**

Padrão 19" COM 20Us Fabricados em aço SAE1020. Utilizam pintura epóxi-pó texturizada. Porta frontal; Guia de Cabos; Régua de tomada; Unidade de ventilação; Portas laterais e traseiras removíveis; Pés niveladores confeccionados em aço Botões de controle (liga-desliga, fusível e chave bivolt) Laterais e fundo removíveis Saída falsa para cabos na base soleira traseira Teto chanfrado (angulado) Aletas de ventilação nas laterais e fundo Régua de segundo plano inclusa Organizadores de cabos verticais

### **1.7 Plataforma Gestora de Alarmes**

A plataforma Gestora de Segurança, software de monitoramento de centrais de alarmes tem o objetivo receber todos os disparos de alarmes oriundos das centrais de alarmes monitoradas IP a serem instaladas no prédios públicos municipais.

A plataforma deverá possuir conexão direta com as principais receptoras e módulos GPRS disponíveis no mercado.

A plataforma deverá possuir exibição, gravação e monitoramento de câmeras, sem a necessidade de software adicional.

A plataforma deverá possuir controle completo dos eventos dos alarmes com distribuição automática para os operadores

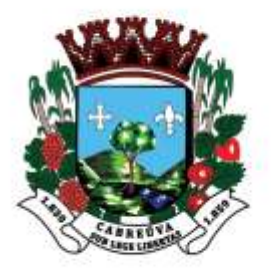

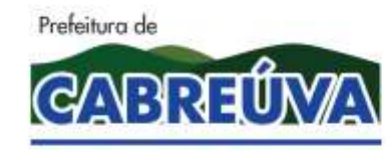

Rua Floriano Peixoto, nº 158, Centro Cabreúva/SP - CEP: 13315-000 Tel.: 11-4528 8302 cabreuva@cabreuva.sp.gov.br www.cabreuva.sp.gov.br

A plataforma deverá possuir controle de acesso por níveis de usuários e auditoria

A plataforma deverá possuir controle de alarmes armados e desarmados

A plataforma deverá possuir gestão completa de todos os eventos de falha dos alarmes

A plataforma deverá possuir envio automático ou manual de relatórios de eventos por e-mail para clientes

A plataforma deverá possuir ronda Virtual

A plataforma deverá possuir gestão de ordens de serviço

A plataforma deverá possuir gráficos e relatórios operacionais e gerenciais A plataforma deverá possuir controle completo para terceirização do monitoramento de outras empresas

A plataforma deverá possuir integração com softwares de gestão

A plataforma deverá oferecer ainda módulos para garantir economia com redução de custos operacionais, além de propiciar agilidade e qualidade nos serviços prestados aos seus clientes:

Web

Veículos

**Discador** 

Mensagens

Portaria virtual

# **1.8 Sistema de Despacho e Gestão de Viaturas – Atendimento dos disparos de alarmes**

O Sistema de Despacho e Gestão de Viaturas tem por finalidade a informatização e gestão dos atendimentos dos disparos de alarmes tem o objetivo de informatizar a gestão de atendimento dos disparos de alarmes pela Guarda Civil Municipal.Todo o sistema deverá ser em plataforma web não necessitando de instalação em servidor local. Sendo a plataforma/sistema acessada por página web.

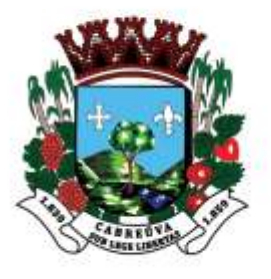

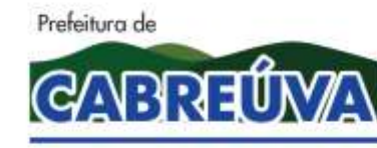

Rua Floriano Peixoto, nº 158, Centro Cabreúva/SP - CEP: 13315-000 Tel.: 11-4528 8302 cabreuva@cabreuva.sp.gov.br www.cabreuva.sp.gov.br

Informatizando todo o processo de atendimento das ocorrências oriundas dos disparos de alarmes. Fazendo que os Boletim e Ocorrências sejam armazenados em nuvem para um maior controle e auditoria do andamento dos serviços executados.

Servindo o mesmo também para informatização dos Boletim de ocorrências e demais áreas de atuação da G.C.M. conforme sua necessidade através da implantação dos módulos de serviço da Plataforma de Atendimento dos Disparos de Alarmes.

A plataforma deverá possuir configurações de restrições de acesso/segurança conforme perfil e permissões por usuário ou competências;

A plataforma deverá ser hospeda em cloud hosting (nuvem) , devendo o mesmo ser em ambiente web.

A plataforma deverá possuir auditoria de acesso e criação de relatórios;

A plataforma deverá possuir tela de login através de link de acesso para o sistema com certificado SSL (https:). O acesso ao sistema deverá ser através de login e senha.

A plataforma deverá permitir acesso ilimitado de usuários, devendo restringir acessos simultâneos do mesmo usuário. Bem como restringir o acesso conforme perfil e permissões por usuário cadastrado.

A plataforma deverá possuir tela de acesso inicial permitindo a identificação da instituição contratante (Logo da Guarda Municipal ou outro logo definido pela Prefeitura).

Sendo que a tela de acesso deverá exibir foto e nome funcional do usuário; exibir endereço de IP; exibir data hora do último acesso;exibir botão com opção alterar senha;

A plataforma deverá exibir os ícones dos módulos contratados de acordo com o perfil de acesso do usuário cadastrado.

A plataforma deverá possuir módulo Tablet/Smartphone, onde o sistema deverá permitir a realização de vistoria veicular, acompanhamento de

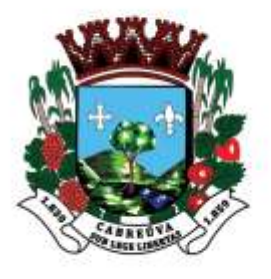

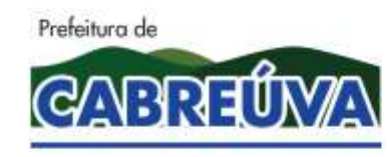

Rua Floriano Peixoto, nº 158, Centro Cabreúva/SP - CEP: 13315-000 Tel.: 11-4528 8302 cabreuva@cabreuva.sp.gov.br www.cabreuva.sp.gov.br

ocorrências atendidas e abordagens, criação de relatórios e confecção de boletim de ocorrência.

A plataforma deverá exibir nome funcional do Usuário;

A plataforma deverá exibir botão com prefixo da viatura;

A plataforma deverá exibir os vencimentos da CNH, laudo psicológico, porte funcional da guarnição;

A plataforma deverá realizar vistoria da viatura.

A plataforma deverá realizar a confecção do boletim de ocorrência.

A plataforma deverá permitir a qualificação dos veículos, materiais

apreendidos e pessoas envolvidas no boletim de ocorrência e conter assinatura.

A plataforma deverá permitir criação de relatório de serviço.

A plataforma deverá permitir o acompanhamento dos talões e histórico dos chamados

telefônicos.

A plataforma deverá permitir consulta a agenda telefônica.

A plataforma deverá permitir visualizar os informativos de veículos roubados e furtados e pessoas desaparecidas, cadastrados no módulo Centro de Comunicação e Operação.

A plataforma deverá exibir os indivíduos e veículos abordados pela guarnição transmitidos ao Centro de Comunicação e Operação.

A plataforma deverá possuir módulo Recursos Humanos devendo o sistema permitir o cadastro de novos usuários, editar e adicionar dados e perfis de acesso.

A plataforma deverá exibir lista de CNH vencidas e a vencer nos próximos 90 dias, exibir lista de porte funcional vencidos e a vencer nos próximos 90 dias, exibir lista de laudo psicológico vencidos e a vencer nos próximos 90 dias.

A plataforma deverá possuir botão para novo cadastro de usuário;caixa de digitação para nome completo;caixa de digitação para matrícula;caixa de

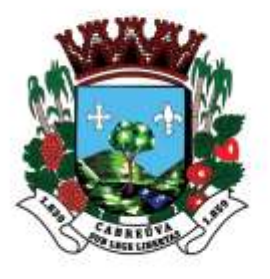

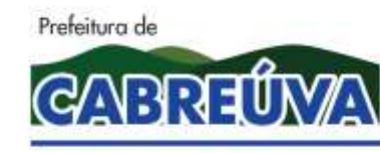

Rua Floriano Peixoto, nº 158, Centro Cabreúva/SP - CEP: 13315-000 Tel.: 11-4528 8302 cabreuva@cabreuva.sp.gov.br www.cabreuva.sp.gov.br

digitação para nome funcional;caixa de busca para acesso a pasta individual;exibir as informações na pasta individual:

A plataforma deverá possuir menu Pasta Individual;

A plataforma deverá exibir menu qualificação;

A plataforma deverá fazer upload de foto do Servidor com as extensões .jpg, .jpeg e .png com tamanho Máximo de 4MB

A plataforma deverá conter local para o preenchimento dos seguintes dados:caixa de digitação para data de admissão e demissão;caixa de digitação para turma de formação;caixa de digitação para graduação;caixa de digitação para função;caixa de digitação para número do porte funcional;caixa de digitação para data de emissão do porte funcional;caixa de digitação para data de vencimento do porte funcional;caixa de digitação para data de vencimento laudo psicológico;caixa de digitação para nome completo;caixa de digitação para filiação;caixa de digitação para nacionalidade;caixa de seleção para tipo sanguíneo;caixa de seleção para escolaridade;caixa de seleção para cor da pele;caixa de seleção para cor dos olhos;caixa de seleção para cor do cabelo; caixa de digitação para altura;caixa de digitação para naturalidade com a unidade federativa;caixa de digitação para data de nascimento com (dia, mês e ano);caixa de seleção para estado civil;caixa de digitação para nome do cônjuge;caixa de digitação para cep; caixa de digitação para endereço Residencial;caixa de digitação para telefone (residencial, celular e para recado);caixa de digitação para número do CPF;caixa de digitação para número do RG;caixa de digitação para data de emissão;caixa de digitação para unidade federativa do RG;caixa de digitação para número da carteira de trabalho C.T.P.S; caixa de digitação para série e emissão da CTPS e local; caixa de digitação para número do PIS-PASEP;caixa de digitação para número da CNH;caixa de seleção categoria da CNH;caixa de digitação para validade da CNH;caixa de digitação para número do Título de eleitor; caixa de digitação para zona eleitoral;caixa de digitação para seção eleitoral;caixa de digitação para emissão do título de eleitor;caixa de digitação para cidade

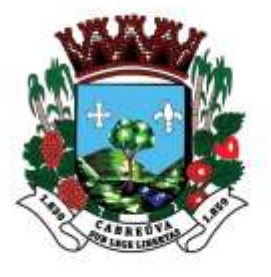

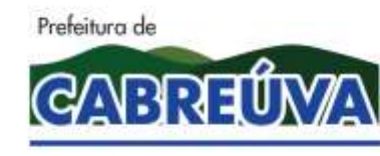

Rua Floriano Peixoto, nº 158, Centro Cabreúva/SP - CEP: 13315-000 Tel.: 11-4528 8302 cabreuva@cabreuva.sp.gov.br www.cabreuva.sp.gov.br

de emissão do título de eleitor;caixa de digitação para CDI ou Reservista;caixa de digitação para categoria da Reservista;caixa de digitação para observação da CDI ou Reservista;caixa de digitação para RM; caixa de digitação para CSM; caixa de digitação para emissão do CDI ou da reservista;caixa de digitação para profissão secundária;caixa de digitação para nome completo dos dependentes;de digitação para data de nascimento do dependente;

A plataforma deverá exibir menu férias e licença prêmio;

A plataforma deverá exibir o período aquisitivo início e final, período de

gozo início e final do benefício; Caixa de texto para observações.

A plataforma deverá exibir menu atrasos;

A plataforma deverá exibir campo para preenchimento de data,

quantidade de horas de atraso.Caixa de texto para observações;

A plataforma deverá exibir menu saída antecipada;

A plataforma deverá exibir campo para preenchimento de data,

quantidade de horas; Caixa de texto para observações.

A plataforma deverá exibir menu faltas;

A plataforma deverá exibir campo para preenchimento de data,

Quantidade de dias ecaixa de seleção com as opções:a) Falta

Justificada;b) Falta injustificada;Caixa de texto para observações.

A plataforma deverá exibir menu sanções disciplinares;

A plataforma deverá exibir campo para preenchimento de:data, punição aplicada;Caixa de texto para observação.

A plataforma deverá exibir menu cursos;

A plataforma deverá exibir campo para preenchimento de data de conclusão, carga horária, nome do curso e Instituição de ensino.Caixa de texto para observações.

A plataforma deverá exibir menu apresentações e intimações;

A plataforma deverá exibir campo para preenchimento de data, local e motivo da apresentação ou intimação.

A plataforma deverá exibir menu solicitações:

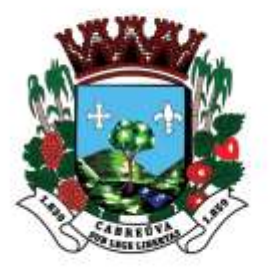

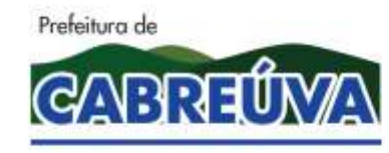

Rua Floriano Peixoto, nº 158, Centro Cabreúva/SP - CEP: 13315-000 Tel.: 11-4528 8302 cabreuva@cabreuva.sp.gov.br www.cabreuva.sp.gov.br

A plataforma deverá exibir campo para preenchimento de data, situação (pendente, atendida e não atendida).Caixa de texto para descrever a Solicitação.

A plataforma deverá exibir menu elogio / evolução funcional / comportamento;

A plataforma deverá exibir campo para preenchimento de data, tipo

(elogio / evolução funcional /comportamento e outros);

A plataforma deverá exibir caixa de digitação para observações.

A plataforma deverá exibir menu avisos / lembretes.

A plataforma deverá exibir caixa de digitação.

A plataforma deverá possuir menu Opções de Perfil.

A plataforma deverá exibir reset de senha:

A plataforma deverá apresentar o nome funcional do usuário, caixa de confirmação com código captcha com 5 dígitos;

A plataforma deverá reiniciar e exibir senha provisória para o próximo acesso para criação de nova senha.

A plataforma deverá possuir Log´s de acesso;

A plataforma deverá possuir Log´s de Acesso deverá exibir, identificação funcional do usuário selecionado, data e hora, endereço de IP, sistema operacional e navegador.

Opções de perfil.

A plataforma deverá possuir permissões de acesso devendo exibir as seguintes opções:

Módulo Tablet:

Ativação do acesso ao módulo

Módulo recursos Humanos:

Ativação do acesso ao módulo;

Ativação do acesso a pasta individual;

Ativação do acesso as permissões;

Módulo Controle de frota:

Ativação do acesso ao módulo;

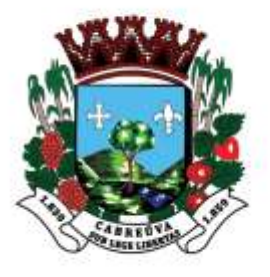

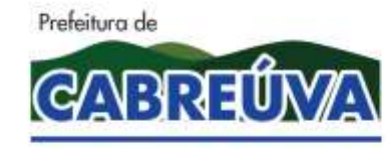

Rua Floriano Peixoto, nº 158, Centro Cabreúva/SP - CEP: 13315-000 Tel.: 11-4528 8302 cabreuva@cabreuva.sp.gov.br www.cabreuva.sp.gov.br

Ativação do acesso a inserção e alteração de viatura; Ativação do acesso a km de revisão. Módulo Mapa força: Ativação do acesso ao módulo; Ativação do acesso a escolher o setor para criar; Ativação do acesso ao setor; Ativação do acesso a seleção de companhia; Ativação da opção a listar todos os usuários da companhia; Ativação da opção para conferência do mapa força; Ativação da opção para visualizar os mapas forças de todos os setores; Ativação da opção de exclusão das modalidades. Módulo de Comunicação: Ativação do acesso ao módulo. Módulo boletim de ocorrência: Ativação do acesso ao módulo; Ativação do acesso ao perfil de gestor. Módulo abordados: Ativação do acesso ao módulo. Ativação do acesso ao módulo; Ativação de opção a autenticação da escala; Ativação de opção da visualização de todos os setores. Módulo almoxarifado: Ativação do acesso ao módulo. Módulo armaria: Ativação do acesso ao módulo. Módulo de relatórios: Ativação do acesso ao módulo; Ativação de opção para realizar pesquisa de mapa força; Ativação de opção para realizar pesquisa de RSM (Relatório de Serviço Motorizado); Ativação de opção para pesquisa de boletim de ocorrência.

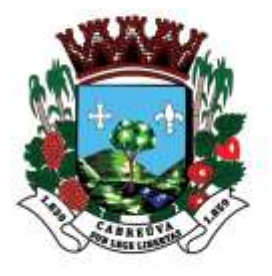

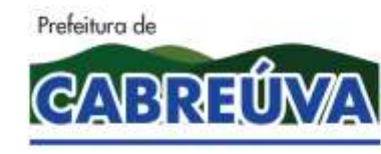

Rua Floriano Peixoto, nº 158, Centro Cabreúva/SP - CEP: 13315-000 Tel.: 11-4528 8302 cabreuva@cabreuva.sp.gov.br www.cabreuva.sp.gov.br

Módulo Inbox:

Ativação do acesso ao módulo.

Módulo Sistema:

Ativação de opção de perfil administrativo;

Ativação de opção de upload de arquivos.

Botão para salvar as alterações.

A plataforma deverá possuir módulo Controle de Frota, onde o sistema deverá gerenciar a frota veicular, cadastrar ativar e desativar os veículos. A plataforma deverá exibir menu cadastro de viaturas;

A plataforma deverá exibir menu com lista de RSM (Relatório de Serviço Motorizado) Aberto;

A plataforma deverá exibir menu Revisão;

A plataforma deverá exibir menu Todos os Cadastros.

A plataforma deverá exibir na tela o botão com prefixo, placa e locadora. A plataforma deverá possuir acesso as seguintes informações: exibir todos os RSMs, exibir km início; exibir data e hora inicial;exibir km final;data e hora final;exibir km percorrido;exibir tempo de permanência; exibir matrícula e nome do condutor;

A plataforma deverá exibir menu cadastro de viatura com as seguintes abas: botão novo cadastro:exibir prefixo;exibir locadora ou patrimônio;exibir placa;exibir modelo;exibir setor;exibir botão cadastrar.exibir botão para edição do cadastro com a opção para desativar.

A plataforma deverá exibir menu RSM Aberto;

A plataforma deverá exibir botão com os relatórios de serviços motorizados que estão abertos:exibir número do relatório de serviço motorizado;exibir prefixo;exibir km inicial;exibir data/hora Início;exibir natureza;exibir motorista.exibir botão com o número do RSM com opção para encerrar.exibir menu revisão:exibir prefixo da viatura;exibir placa;exibir modelo do veículo;exibir km atual;exibir km da próxima revisão;exibir diferença de km;exibir status (verde em dia , vermelho em atraso);exibir os veículos separados por setores.

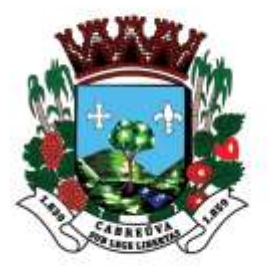

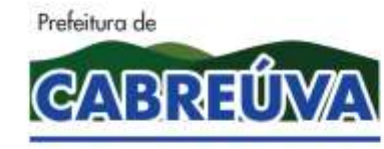

Rua Floriano Peixoto, nº 158, Centro Cabreúva/SP - CEP: 13315-000 Tel.: 11-4528 8302 cabreuva@cabreuva.sp.gov.br www.cabreuva.sp.gov.br

A plataforma deverá exibir menu todos cadastros:

A plataforma deverá exibir na tela o botão com prefixo, placa e locadora.Com acesso as seguintes informações: exibir todos os RSMs; exibir km início; exibir data e hora ìnicial; exibir km final; exibir data e hora final;exibir km percorrido;exibir tempo de permanência

A plataforma deverá exibir matrícula e nome do condutor.

A plataforma deverá possuir módulo Mapa força, onde o sistema deverá efetuar o controle de efetivo em serviço, ausências, motivos de ausências, criar relatórios de serviços motorizados e relatórios de plantão:

A plataforma deverá exibir os mapa forças criados anteriormente.

A plataforma deverá exibir botão de acesso com numeração sequencial e ano correspondente;

A plataforma deverá exibir os últimos 120 mapa forças criados para perfil gestor e os últimos 60para perfil usuário comum.

A plataforma deverá exibir o setor;

A plataforma deverá exibir equipe de plantão separado por (A dia), (B noite), (C dia) e (D noite);

A plataforma deverá exibir nome funcional do usuário que criou;

A plataforma deverá exibir data e hora de criação;

A plataforma deverá exibir informação se houver modificações e conferência.

A plataforma deverá exibir menu criar mapa força:

A plataforma deverá exibir a opção de criar mapa força da equipe correspondente ao plantão e caixa de seleção do setor.

A plataforma deverá exibir menu rsm aberto: exibir o número do RSM e Ano; exibir o prefixo da viatura;exibir o horário e data da criação;exibir o nome do condutor com botão para visualizar detalhes do relatório de serviço motorizado; exibir o número do HT; exibir as observações; exibir a foto da guarnição (condutor, encarregado e auxiliares);exibir o km início;exibir o data e hora início;exibir o km final (caso esteja encerrado o RSM);exibir o data e hora final;exibir o km percorrido; exibir a modalidade; exibir a cia;

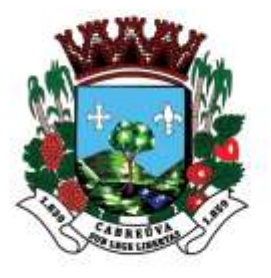

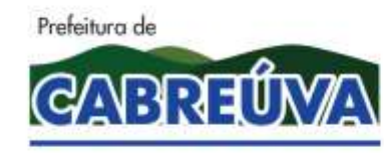

Rua Floriano Peixoto, nº 158, Centro Cabreúva/SP - CEP: 13315-000 Tel.: 11-4528 8302 cabreuva@cabreuva.sp.gov.br www.cabreuva.sp.gov.br

exibir o departamento; exibir informação de quem inseriu RSM; exibir o data e hora da criação;

exibir o número do mapa força.

A plataforma deverá acessar o mapa força através do botão numerado na página principal comas seguintes opções:exibir menu controle de efetivo:exibir botão para adicionar GM;exibir caixa de digitação para adicionar até 4 componentes;exibir caixa de seleção de hora início;exibir caixa de seleção de hora término;exibir caixa de seleção para posto de serviço (com opção de ausência).exibir botão conferir:exibir caixa de conferência com código de verificação contendo três caracteres.

A plataforma deverá exibir menu RSM: exibir botão adicionar RSM; exibir caixa de seleção das viaturas disponíveis;exibir caixa de digitação para KM início;exibir caixa de seleção do condutor;exibir caixa de seleção do encarregado;exibir caixa de seleção dos auxiliares;exibir caixa de seleção para modalidade;exibir caixa de digitação para número HT; exibir caixa de digitação para observações do HT;

A plataforma deverá exibir menu relatório de Plantão:exibir botão para adicionar relatório;exibir caixa de digitação para inserir relatório.exibir opção para editar o relatório criado sem conferência.exibir botão conferir.exibir menu modalidades:exibir botão adicionar modalidades;exibir caixa de digitação com a descrição da modalidade;exibir caixa de seleção tipo da modalidade.permitir excluir modalidades existentes.

A plataforma deverá exibir menu abordados:

Deverá exibir relação dos abordados durante o plantão.

A plataforma deverá possuir módulo Centro de Comunicação Operacional (CCO), onde o sistema deverá gerenciar os chamados de ocorrências com opções de despacho para viaturas disponíveis, registro de informações de veículos furtados e roubados, pessoas desaparecidas, agenda telefônica, registro de boletim de ocorrência e registro de abordagens realizadas.

A plataforma deverá exibir quantidade de viaturas operando;

A plataforma deverá exibir viaturas baixadas;

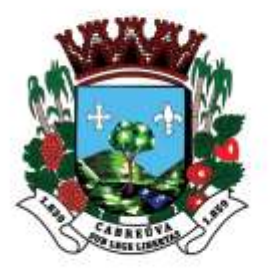

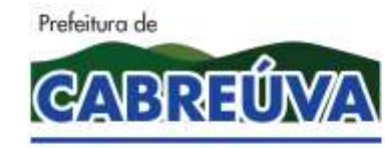

Rua Floriano Peixoto, nº 158, Centro Cabreúva/SP - CEP: 13315-000 Tel.: 11-4528 8302 cabreuva@cabreuva.sp.gov.br www.cabreuva.sp.gov.br

A plataforma deverá exibir indivíduos abordados;

A plataforma deverá exibir veículos abordados;

A plataforma deverá exibir botões com prefixos de viaturas com Relatório de Serviço Motorizado;

A plataforma deverá exibir botão para criação de talão extra;exibir campo de digitação de km início; exibir campo de seleção de histórico pré definido;exibir campo de digitação de histórico;exibir botão para gerar talão. A plataforma deverá exibir botão para encerramento do talão com as seguintes opções:

exibir campo de digitação de Km final;exibir campo de digitação de histórico;exibir botão com a opção de salvar histórico; exibir botão para encerramento de talão.exibir botão gerar boletim de ocorrência.

A plataforma deverá exibir botão para inserir nova pesquisa de pessoas abordadas:exibir campo de digitação para nome do abordado;exibir campo de digitação para nome da mãe;exibir campo de digitação para local da abordagem;exibir campo de digitação para ano de nascimento;exibir campo de digitação para outros documentos;exibir campo de digitação para observações.exibir botão para gravar.

A plataforma deverá possuir botão para inserir nova pesquisa de veículos abordados:exibir campo de digitação para placa;exibir campo de digitação para marca;exibir campo de digitação para modelo;exibir campo de digitação para cor;exibir campo de digitação para ano de fabricação;exibir campo de digitação para os números finais do chassis;exibir campo de digitação para cidade de registro do veículo;exibir campo de digitação para local da abordagem;exibir campo de digitação para condutor do veículo;exibir campo de digitação para observações; exibir botão para gravar.

A plataforma deverá exibir solicitações pendentes com as seguintes informações:exibir o botão comunicar;exibir o botão encerrar;exibir número e ano do protocolo;exibir data e hora da solicitação;exibir nome do solicitante;exibir endereço da ocorrência;exibir ponto de referência;exibir
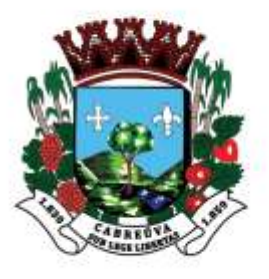

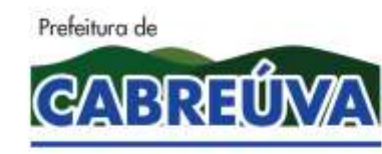

Rua Floriano Peixoto, nº 158, Centro Cabreúva/SP - CEP: 13315-000 Tel.: 11-4528 8302 cabreuva@cabreuva.sp.gov.br www.cabreuva.sp.gov.br

número;exibir bairro;exibir complemento;exibir natureza inicial;exibir histórico inicial;exibir endereço, número e bairro do solicitante;exibir complemento e telefone de contato do solicitante.

A plataforma deverá exibir solicitações a despachar com as seguintes opções:exibir o botão encerrar;exibir o botão Despachar;exibir opção de viaturas disponíveis;exibir número e ano do protocolo;exibir data e hora da solicitação;exibir nome do solicitante;exibir endereço da ocorrência;exibir ponto de referência;exibir número;exibir bairro;exibir complemento;exibir natureza inicial;exibir histórico inicial;exibir endereço, número e bairro do solicitante;exibir complemento e telefone de contato do solicitante;

A plataforma deverá exibir pesquisas pendentes com as seguintes informações:Viatura;

Tipo;Descrição;Botão para visualizar informações do abordado.

A plataforma deverá exibir os seguintes menus:Chamado Telefônico:

A plataforma deverá exibir histórico dos últimos 50 chamados telefônicos;

A plataforma deverá exibir botão para registro de nova solicitação;

A plataforma deverá exibir campo de digitação para registro de nome do solicitante;

A plataforma deverá exibir campo de digitação para endereço da ocorrência;

A plataforma deverá exibir campo de digitação para ponto de referência ocorrência;

A plataforma deverá A plataforma deverá exibir campo de digitação para número;exibir campo de digitação do bairro;exibir campo de digitação de complemento de endereço;exibir campo de digitação da natureza inicial ocorrência;exibir campo de seleção do tipo de despacho (normal, prioritário e orientação)exibir campo de digitação do histórico inicial;exibir campo de digitação do endereço do solicitante;exibir campo de digitação do número;exibir campo de digitação do bairro;exibir campo de digitação do complemento de endereço;exibir campo de digitação do telefone de contato.

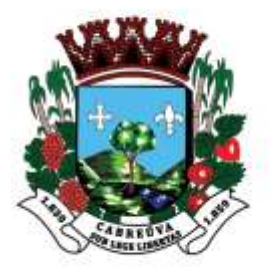

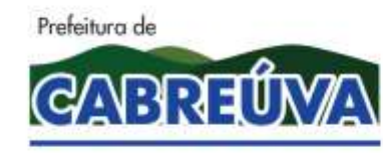

Rua Floriano Peixoto, nº 158, Centro Cabreúva/SP - CEP: 13315-000 Tel.: 11-4528 8302 cabreuva@cabreuva.sp.gov.br www.cabreuva.sp.gov.br

A plataforma deverá possuir menu boletim de ocorrência :exibir informações dos últimos 50 boletins gerados:exibir número e ano do Boletim;exibir data/hora de emissão do boletim; exibir natureza da ocorrência; exibir número/ano do RSM; exibir número do talão; exibir origem (prefixo da viatura ou posto fixo);

A plataforma deverá exibir histórico do CCO.

A plataforma deverá exibir botão para criar novo boletim de ocorrência para posto fixo;

A plataforma deverá exibir caixa de digitação do nome funcional;

Deverá exibir caixa de digitação da natureza do boletim de ocorrência;

A plataforma deverá exibir botão de confirmação de registro de boletim de ocorrência.

A plataforma deverá possuir menu Informativo:

A plataforma deverá exibir menu veículo roubo/furto:exibir botão últimos 15 registros;exibir tipo;exibir referência;exibir identificação;exibir data que foi inserido;exibir cor do veículo;exibir detalhes e edição.exibir botão localizados;exibir botão buscar;exibir botão adicionar;exibir caixa de digitação tipo;exibir caixa de digitação de placa (letras e números)exibir caixa de digitação de referência;exibir caixa de digitação de cor;exibir caixa de digitação de modelo e marca;exibir caixa de digitação de nome do solicitante;exibir caixa de digitação de contato do solicitante;exibir caixa de digitação de cidade do ocorrido;exibir caixa de digitação de local do ocorrido;exibir caixa de digitação de informações;

A plataforma deverá exibir menu pessoas desaparecidas:exibir caixa de digitação de nome do desaparecido;exibir botão últimos 15 registros;exibir tipo;exibir referência;exibir identificação;exibir data que foi inserido;exibir cor da pele;exibir detalhes e edição.exibir botão localizados;exibir botão buscar;exibir botão adicionar;exibir caixa de digitação tipo;exibir caixa de digitação de nome.exibir caixa de digitação de referência;exibir caixa de digitação de cor;exibir caixa de digitação de nome do solicitante;exibir caixa de digitação de contato do solicitante;exibir caixa de digitação de cidade do

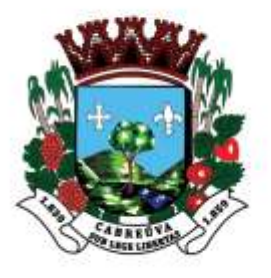

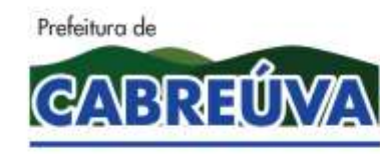

Rua Floriano Peixoto, nº 158, Centro Cabreúva/SP - CEP: 13315-000 Tel.: 11-4528 8302 cabreuva@cabreuva.sp.gov.br www.cabreuva.sp.gov.br

ocorrido;exibir caixa de digitação de local do ocorrido;exibir caixa de digitação de informações;

A plataforma deverá possuir menu Agenda:exibir botão para novo registro.exibir caixa de busca;exibir os números dos telefones já registrados;exibir botão de edição.

A plataforma deverá possuir módulo Boletim de Ocorrência, onde será possível a gestão dos boletins de ocorrência.

O usuário poderá efetuar busca por número/ano do BO, transcrever os dados dos boletins que não foram preenchidos no sistema, conferir os boletins entregues e fazer o acompanhamento dos boletins gerados.

Deverá exibir na tela principal:

Caixa de busca para digitação do boletim;

A plataforma deverá exibir menu principal:exibir caixa de número do boletim (automático);exibir caixa de número do talão (automático);exibir caixa de seleção da Companhia;exibir caixa de prefixo da viatura (automático);exibir caixa de digitação destinatário;exibir caixa de data de emissão (automático);exibir caixa de seleção para flagrante;exibir caixa de hora da comunicação (automático);exibir caixa de seleção para origem da comunicação;exibir caixa de digitação data do fato;exibir caixa de digitação hora do fato;exibir caixa de digitação hora local;exibir caixa de digitação hora final;exibir caixa de natureza do evento (automático);exibir caixa de seleção tentado ou consumado;exibir caixa de digitação endereço;exibir caixa de digitação complemento;exibir caixa de seleção local imediato;exibir caixa de digitação bairro;exibir caixa de digitação município;exibir caixa de digitação ponto de referência;exibir caixa de seleção local mediato;exibir caixa de digitação do histórico do evento;exibir caixa de seleção uso da algema;exibir caixa de seleção local preservado;exibir caixa de digitação de observação do local preservado;exibir caixa de digitação encarregado exibir caixa de digitação motorista;exibir caixa de digitação auxiliar 1;exibir caixa de digitação auxiliar 2;exibir caixa de digitação auxiliar 3.exibir botão salvar.

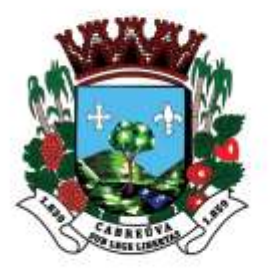

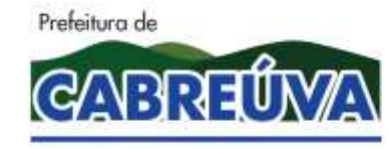

Rua Floriano Peixoto, nº 158, Centro Cabreúva/SP - CEP: 13315-000 Tel.: 11-4528 8302 cabreuva@cabreuva.sp.gov.br www.cabreuva.sp.gov.br

A plataforma deverá exibir menu materiais apreendidos:exibir caixa de digitação objeto;exibir caixa de digitação quantidade;exibir caixa de digitação marca;exibir caixa de digitação modelo;exibir caixa de digitação número de fabricação;exibir caixa de digitação destino;exibir caixa de digitação recebedor;exibir botão salvar.exibir registros salvos com opção de exclusão.

A plataforma deverá exibir menu envolvidos:exibir caixa de digitação número do envolvido;exibir caixa de seleção condições do envolvidos;exibir caixa de digitação nome do envolvido;exibir caixa de digitação data de nascimento;exibir caixa de digitação nacionalidade;exibir caixa de seleção tipo sexo;exibir caixa de digitação nome do pai;exibir caixa de digitação naturalidade/ estado;exibir caixa de digitação nome da mãe;exibir caixa de seleção estado civil;exibir caixa de digitação número do documento identidade; exibir caixa de digitação órgão emissor;exibir caixa de digitação estado;exibir caixa de digitação outro documento ( CPF ou CNPJ);exibir caixa de digitação endereço;exibir caixa de digitação número;exibir caixa de digitação complemento;exibir caixa de digitação bairro;exibir caixa de digitação município;exibir caixa de digitação estado;exibir caixa de digitação cep; exibir caixa de digitação telefone;exibir caixa de digitação ponto de referência;exibir caixa de digitação idade aparente;exibir caixa de digitação altura estimada;exibir caixa de seleção cútis;exibir caixa de seleção deficiência física;exibir caixa de seleção tatuagem;exibir caixa de seleção grau de instrução;exibir caixa de digitação peso estimado;exibir caixa de seleção cor dos olhos;exibir caixa de seleção cor do cabelo;exibir caixa de seleção tipo de tatuagem;exibir caixa de seleção remuneração;exibir caixa de seleção desaparecido;exibir caixa de seleção ferido;exibir caixa de seleção morto;exibir caixa de seleção conduzido;exibir caixa de seleção desalojado;exibir caixa de seleção desabrigado;exibir caixa de digitação para;exibir caixa de digitação para a versão do envolvido;exibir o botão salvar;

A plataforma deverá exibir os registros salvos com opção de exclusão.

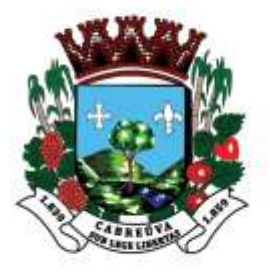

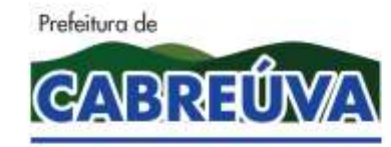

Rua Floriano Peixoto, nº 158, Centro Cabreúva/SP - CEP: 13315-000 Tel.: 11-4528 8302 cabreuva@cabreuva.sp.gov.br www.cabreuva.sp.gov.br

A plataforma deverá exibir menu trânsito:exibir caixa de seleção do envolvido;

Deverá exibir caixa de digitação número do veículo;exibir caixa de digitação número do CRLV;exibir caixa de digitação renavam;exibir caixa de digitação ano de exercício;exibir caixa de digitação placa;exibir caixa de digitação Município;exibir caixa de digitação estado;exibir caixa de digitação chassi;exibir caixa de seleção marca;exibir caixa de digitação modelo;exibir caixa de digitação nome do proprietário;exibir caixa de digitação cor predominante;exibir caixa de seleção seguro obrigatório;exibir caixa de digitação número de ocupantes ( condutor + passageiros); exibir caixa de digitação registro da cnh do condutor; exibir caixa de digitação categoria cnh; exibir caixa de digitação data da 1ª habilitação (dia/mês e ano);exibir caixa de digitação vencimentos dos exames ( dia/mês e ano);exibir caixa de seleção uso do dispositivo de segurança;exibir caixa de seleção veículo transportando carga (comum, produto perigosos, sem carga);exibir caixa de digitação número da onu; exibir caixa de digitação nome da transportadora;exibir caixa de digitação valor da nota fiscal;exibir caixa de digitação expedidor;exibir caixa de seleção de pontos de impactos;exibir caixa de seleção natureza do movimento do veículo:exibir botão salvar.

A plataforma deverá exibir os registros salvos.

A plataforma deverá exibir menu dados do acidente:exibir caixa de seleção situação do local;exibir caixa de seleção largura da pista;exibir caixa de seleção superfície da pista;exibir caixa de seleção traçado da pista;exibir caixa de seleção relevo da pista;exibir caixa de seleção conservação da pista;exibir caixa de seleção disposição da pista;exibir caixa de seleção obstrução na pista;exibir caixa de seleção luminosidade;exibir caixa de seleção visibilidade/ tempo;exibir caixa de seleção sinalização existente no local;exibir caixa de seleção separação física;exibir caixa de seleção pavimento;exibir caixa de seleção tipo de pista;exibir caixa de seleção danos ao patrimônio;exibir caixa de seleção limpeza ou manutenção efetuada;exibir caixa de seleção perícia técnica;exibir caixa de digitação

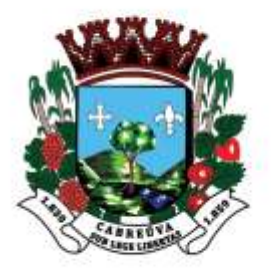

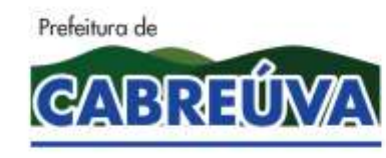

Rua Floriano Peixoto, nº 158, Centro Cabreúva/SP - CEP: 13315-000 Tel.: 11-4528 8302 cabreuva@cabreuva.sp.gov.br www.cabreuva.sp.gov.br

prefixo da viatura da perícia;exibir caixa de digitação nome do perito;exibir o botão salvar;

A plataforma deverá possuir módulos abordados, onde o sistema deve permitir a visualização dos indivíduos e veículos abordados que foram inseridos na tela do centro de comunicação, apresentando gráficos por pessoas, veículos e por equipe.

Deverá exibir caixa de busca.

A plataforma deverá exibir menu pessoas:exibir gráfico por equipe; exibir menu veículos:exibir gráfico por equipe.exibir menu gráfico anual:exibir gráfico geral de pessoas; exibir gráfico geral de veículos.

A plataforma deverá possuir módulo Departamento Operacional, onde o sistema deve permitir criação de escala mensal,com opção para impressão.

Em sua tela principal deverá exibir a lista da escala do mês corrente separada por setor.

Deverá exibir botão criar escalas:exibir mês e ano de referência; exibir departamentos; caixa de digitação de data limite.exibir botão de edição de escala criada ( até a data limite ou autenticação);exibir botão para autenticação:exibir caixa código de verificação

Deverá exibir botão visualizar prévia da escala:

A plataforma deverá possuir módulo Almoxarifado, o sistema neste módulo deverá permitir que seja adicionado o tamanho e numeração dos equipamentos para cada componente da corporação;

A plataforma deverá exibir caixa de busca;

A plataforma deverá exibir botão com nome e matrícula funcional com as seguintes opções:exibir nome funcional;exibir nome completo;exibir matrícula funcional;exibir última atualização (data/hora e usuário);exibir foto;exibir as seguintes opções para uniforme padrão operacional;exibir caixa de seleção de tamanho cobertura;exibir caixa de seleção de tamanho gandola; exibir caixa de seleção de tamanho capa de chuva;exibir caixa de seleção de tamanho colete refletivo;exibir caixa de

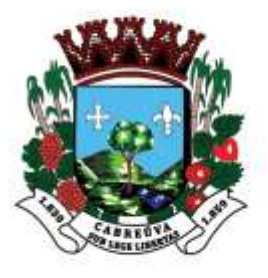

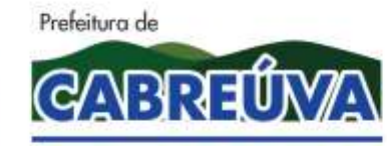

Rua Floriano Peixoto, nº 158, Centro Cabreúva/SP - CEP: 13315-000 Tel.: 11-4528 8302 cabreuva@cabreuva.sp.gov.br www.cabreuva.sp.gov.br

seleção de tamanho cinto de nylon;exibir caixa de seleção de tamanho bibico; exibir caixa de seleção de tamanho jaqueta operacional;exibir caixa de seleção de tamanho capa do colete balístico;exibir caixa de seleção de tamanho calça;exibir caixa de seleção de tamanho cinto operacional;exibir caixa de seleção de tamanho bota (cano baixo);exibir as seguintes opções para uniforme padrão motociclistas;exibir caixa de seleção tipo de uniforme;exibir caixa de seleção de tamanho capacete;exibir caixa de seleção de tamanho calça;exibir caixa de seleção de tamanho jaqueta;exibir caixa de seleção de tamanho luva;exibir caixa de seleção de tamanho manguito; exibir caixa de seleção de tamanho gandola; exibir caixa de seleção de tamanho bota cano alto;exibir caixa de seleção de tamanho kit proteção;exibir caixa de seleção de tamanho balaclava. exibir as seguintes opções para uniforme padrão tático; exibir caixa de seleção de tipo de uniforme;exibir caixa de seleção de tamanho boina;exibir caixa de seleção de tamanho calça;exibir caixa de seleção de tamanho capa de colete tático;exibir caixa de seleção de tamanho gandola; exibir caixa de seleção de tamanho coturno;exibir caixa de seleção de tamanho cinto tático;

A plataforma deverá exibir as seguintes opções para graduação:exibir caixa de seleção de tipo luva de ombro;exibir caixa de seleção de quantidade de luva de ombro;exibir caixa de seleção de quantidade bucaneiros; exibir caixa de seleção de tipo de divisa de gola;exibir caixa de seleção de quantidade de divisa de gola;exibir caixa de seleção de tipo braçal;exibir campo para assinatura do responsável;

A plataforma deverá exibir campo para assinatura do receber: Deverá exibir o botão salvar.

A plataforma deverá possuir módulo Armaria, o sistema deverá adicionar os dados dos equipamentos acautelados: exibir caixa de busca; exibir botão com nome e matrícula funcional com as seguintes opções:exibir nome funcional;exibir nome completo;exibir matrícula funcional;exibir última atualização (data/hora e usuário);exibir foto;exibir número do Porte

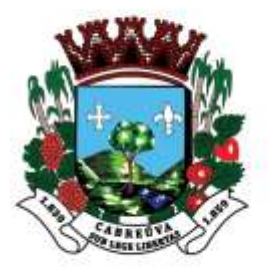

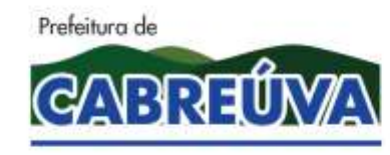

Rua Floriano Peixoto, nº 158, Centro Cabreúva/SP - CEP: 13315-000 Tel.: 11-4528 8302 cabreuva@cabreuva.sp.gov.br www.cabreuva.sp.gov.br

Funcional;exibir validade do Porte Funcional;exibir validade do Exame Psicológico;

A plataforma deverá exibir as seguintes informações em relação ao armamento: exibir caixa de digitação número da arma;exibir caixa de seleção de espécie;exibir caixa de seleção de marca;exibir caixa de seleção modelo;exibir caixa de seleção calibre;exibir caixa de digitação observação.;

A plataforma deverá exibir as seguintes informações em relação a munição: exibir caixa de digitação tipo de munição;exibir caixa de seleção calibre;exibir caixa de digitação lote (1 e 2);exibir caixa de digitação data de validade (1 e 2 );

Deverá exibir caixa de digitação de quantidade (1 e 2 );exibir caixa de digitação observação (1 e 2);

A plataforma deverá exibir as seguintes informações em relação ao Colete ;exibir caixa de digitação número de série;exibir caixa de digitação marca;exibir caixa de digitação lote;exibir caixa de digitação data de validade;exibir caixa de digitação tamanho;exibir caixa de seleção modelo/sexo.

A plataforma deverá exibir as seguintes informações em relação a Tonfa ;exibir caixa de digitação quantidade;exibir caixa de digitação observação. A plataforma deverá exibir as seguintes informações em relação a Algema ;exibir caixa de digitação número;exibir caixa de digitação observação.

Deverá exibir campo para assinatura do responsável;

Deverá exibir campo para assinatura do receber:

Deverá exibir o botão salvar.

A plataforma deverá possuir módulo Relatórios, o sistema deverá permitir a busca dos relatórios.

A plataforma deverá exibir menu mapa força:

A plataforma deverá filtrar por;Número/ano;Data;Nome funcional;Gerencial;

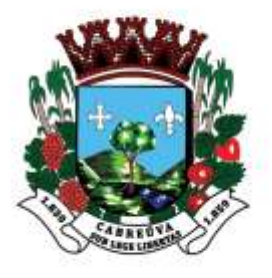

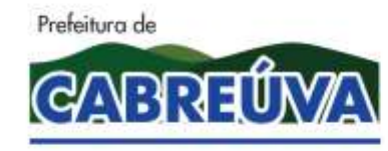

Rua Floriano Peixoto, nº 158, Centro Cabreúva/SP - CEP: 13315-000 Tel.: 11-4528 8302 cabreuva@cabreuva.sp.gov.br www.cabreuva.sp.gov.br

A plataforma deverá exibir os mapa força criados na data selecionada.

A plataforma deverá exibir menu B.O:

A plataforma deverá filtrar por;Nome do envolvido;

Número;Data;Guarnição e natureza;

A plataforma deverá exibir menu RSM:

A plataforma deverá filtrar por;Viatura;Data;Vistoria por prefixo de viatura;

A plataforma deverá exibir todas as vistorias;

Atendimento telefônico: Deverá filtrar por número, data Natureza mostrar dois

gráficos analítico e sistêmico.

A plataforma deverá possuir módulo Sistema, onde o mesmo deverá apresentar os últimos acessos ao sistema com o nome do usuário, data,hora e endereço de IP.

A plataforma deverá possuir módulo Modelo de Documentos, onde o sistema deverá permitir inclusão de modelos de documentos a serem impressos pertinentes à instituição em formato pdf, xls, xlsx , doc, docx e jpg.

## **1.9 Tablet 8 Polegadas**

Características técnicas mínimas: Ele deverá possuir tela de 8 polegadas Tecnologia 4G Plataforma Android Processador Quad Core 2Ghz Cor Preto Memória de 32 GB Deverá ser fornecido com chip de dados, com plano ilimitado de dados para atendimento dos disparos de alarmes. Deverá ser instalado no tablet o modulo tablet da Plataforma de Atendimento dos Disparos de Alarme para que as ocorrências sejam

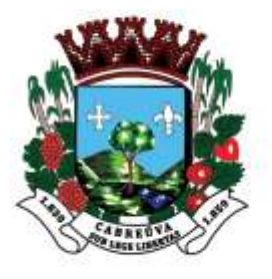

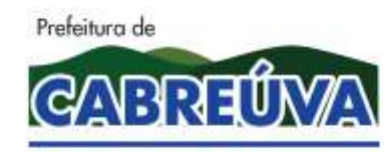

Rua Floriano Peixoto, nº 158, Centro Cabreúva/SP - CEP: 13315-000 Tel.: 11-4528 8302 cabreuva@cabreuva.sp.gov.br www.cabreuva.sp.gov.br

atendidas de forma informatizada e automática pelas equipes da Guarda Civil Municipal conforme a abertura do chamado na Plataforma a ser instalada na Sala de Monitoramento.

### **1.10Monitor 40 Polegadas**

Cor Preto Tecnologia da Tela LED Polegadas 39" Resolução HD Taxa de Atualização 60Hz Taxa de atualização com Tecnologia 60Hz Recursos de Vídeo DNR, Receptor DTV, CC, Info, Guide, Sleep Recursos de Áudio Resolução HD (1366x768 pixels), DNR, Som Surround e DTV Potência do Áudio (RMS) 20 Wrms Quantidade de entradas USB 2 Quantidade de entradas HDMI 2 Outras Conexões Entrada RF para TV aberta (Digital e Analógica) e TV a Cabo; 2 entradas USB: reproduz filmes, músicas e fotos Conversor Digital Integrado Sim

## **1.11 Monitor 25 Polegadas**

Tipo da Tela: LED Resolução Máxima: Full HD 2560x1080 Tamanho da Tela: 25" Formato da Tela: 21:9 UltraWide Pixel: 2286x2286 mm Brilho: 250 cd/m² Contraste: 1000:1 Compatibilidade: PC Ângulo de Visão: 178º / 178º

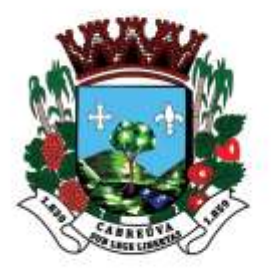

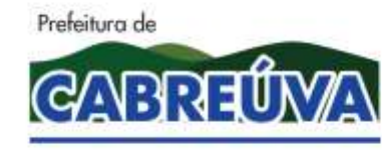

Rua Floriano Peixoto, nº 158, Centro Cabreúva/SP - CEP: 13315-000 Tel.: 11-4528 8302 cabreuva@cabreuva.sp.gov.br www.cabreuva.sp.gov.br

Tempo de Resposta: 5ms (GTG) Sinal de Vídeo: NTSC Conexões 02 Portas HDMI 01 Saída Headphone On Screen Control Dynamic Action Sync Black Stabilizer Screen Split

#### **1.12 Switch 8 portas**

Deverá possuir 8 portas 10/100 / 1000Mbps; Deverá possuir taxa de encaminhamento de pacote de no mínimo 11 Mpbs Deverá possuir suporte para pacotes jumbo frame de no mínimo 15KB; Deverá possuir suporte aos padrões e protocolos IEEE 802.3, IEEE 802.3u, IEEE 802.3ab, IEEE 802.3x, IEEE 802.1q, IEEE 802.1p; Deverá possuir tabela de endereços MAC de no mínimo 7K; Deverá possuir controle de fluxo IEEE 802.3x; Deverá possuir suporte de 32 VLANs simultaneamente (de 4K VLAN IDs) ; Deverá possuir certificação FCC, CE, RoHS; Deverá possuir monitoramento via Porta Mirroring; Deverá possuir loop prevenção; Deverá possuir diagnóstico de cabos; Deverá possuir QoS baseado em tag; Deverá possuir IGMP Snooping; Deverá possuir recursos VLAN para melhorar a segurança da rede via segmentação do tráfego;

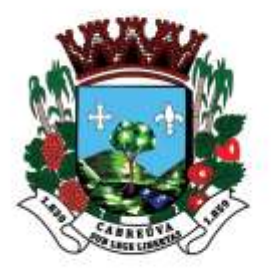

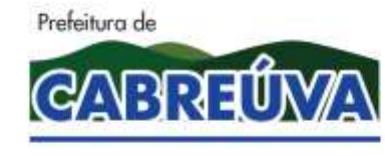

Rua Floriano Peixoto, nº 158, Centro Cabreúva/SP - CEP: 13315-000 Tel.: 11-4528 8302 cabreuva@cabreuva.sp.gov.br www.cabreuva.sp.gov.br

### **1.13 Servidor para Plataforma Gestora de Alarmes**

Deverá possuir no mínimo as características descritas abaixo: Deverá ser construído em gabinete industrial com no máximo 4U; Deverá possuir Processador Intel® Core i5 ou superior Deverá possuir Sistema operacional Windows 10 ou superior Deverá possuir 8 GB de Memória Ram Deverá possuir HD de 128 GB SSD Deverá possuir HD de 2 TB SATA Deverá possuir Rede Gigabit de alta velocidade 10/100/1000 RJ45 Deverá possuir Placa de vídeo com 3 saídas HDMI com 2 giga de memoria Deverá possuir Porta serial de comunicação Deverá possuir Graphics2 Integrated Intel® HD Graphics 4600 (with select CPUs); supportsoptional discrete graphics solutions from AMD Memory3 2 DIMM slots; Non-ECC Deverá possuir Teclado e Mouse incluso

## **2. INSTALAÇÃO DOS EQUIPAMENTOS**

Os serviços de Instalação dos Equipamentos consistem na implantação de todos os equipamentos constantes da proposta comercial incluindo instalação, montagem, implantação, infraestruturas necessárias p/ o perfeito funcionamento do sistema contratado.

Todos os procedimentos, serviços e instalações devem seguir as normas citadas abaixo:

NBR 5410 – Execução de instalações elétricas de baixa tensão;

NBR 5471 – Condutores Elétricos;

NBR 5474 – Eletrotécnica e Eletrônicos – conectores elétricos; NBR 14565 – Normas de Cabeamento Estruturado para Rede Interna de Telecomunicações;

Outras normas da ABNT aplicáveis a este tipo de projeto;

Normas do INMETRO aplicáveis a este tipo de projeto;

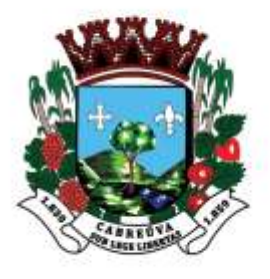

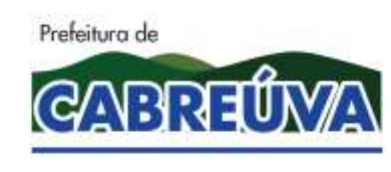

Rua Floriano Peixoto, nº 158, Centro Cabreúva/SP - CEP: 13315-000 Tel.: 11-4528 8302 cabreuva@cabreuva.sp.gov.br www.cabreuva.sp.gov.br

Instruções e Resoluções do CREA/CONFEA aplicáveis a este tipo de projeto;

Demais normas pertinentes.

## **3. TREINAMENTO TÉCNICO**

Consiste no treinamento técnico dos operadores e gestores que utilizaram o Sistema Integrado de Segurança, conforme descrito abaixo:

A contratada deverá fornecer treinamento para os operadores, supervisores e gestores do Sistema Integrado de Segurança nas condições abaixo:

Treinamento para equipe de operadores do sistema, de forma que possibilite a utilização plena de todos os equipamentos e plataforma que compõem oSistema Integrado de Segurança. O curso será para um total de 10 (dez) pessoas e deverá ser ministrado no Município na Sala de Monitoramento instalado com as condições reais de operação.

Equipamentos da Sala de Monitoramento: Operação, programação e montagem de todos os equipamentos da sala de monitoramento. Deverão ser fornecidos manuais com comandos básicos e ilustrações exatas de todos os equipamentos de monitoramento instalados nesta sala com exemplos práticos de programações básicas. Caso os comandos estejam em inglês, no próprio manual deverá constar um glossário com explicação e tradução destes comandos para a língua portuguesa.

Neste manual deverá constar um digrama de ligação de todos os equipamentos instalados na sala acrescido de uma explicação teórica da função de cada equipamento. Curso de instalação e programação básica das centrais de alarmes e softwares necessários ao seu funcionamento.

Programação completa das plataformas de Gestão de Alarmes.

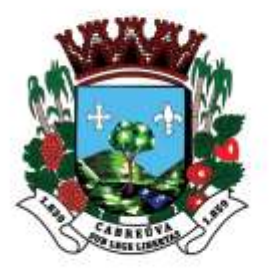

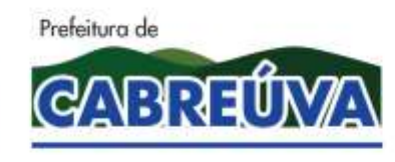

Rua Floriano Peixoto, nº 158, Centro Cabreúva/SP - CEP: 13315-000 Tel.: 11-4528 8302 cabreuva@cabreuva.sp.gov.br www.cabreuva.sp.gov.br

A contratada será responsável pelo fornecimento de todo material didático em português, tanto para aulas práticas quanto para aulas teóricas. A contratada devera dividir os itens acima em módulos, e cada modulo deverá ter uma carga horária compatível com o objeto solicitado.

# **4. GARANTIAS, MANUTENÇÕES PREVENTIVAS E MANUTENÇÕES CORRETIVAS**

A garantia dos equipamentos, manutenções preventivas e corretivas será por conta da contratada uma vez que o Sistema Integrado de Segurança será locado, ficando todos os custos de manutenções dos equipamentos por conta da contratada.

Devido ao objeto do Termo de Referência ser a locação de Sistema Integrado de Segurança, a manutenção preventiva e corretiva de todo o sistema incluindo material e mão de obra fica a cargo da empresa vencedora.

Devido toda estrutura do Sistema Integrado de Segurança a ser implantada no Município, a empresa Vencedora, deverá obrigatoriamente ter uma base para atendimentos do chamado técnicos no município ou conseguir atender os prazos máximos estipulados neste termo de referência. Caso não consiga atender aos prazos estipulados neste termo de referênciapara atendimento de chamados técnicos após a sua abertura, deverá ser providenciado a montagem de um escritório no prazo máximo de 30 dias após a assinatura do contrato.

Este item se justifica devido à complexidade do Sistema Integrado de Segurança a ser implantado no Município. Sendo o mesmo de grande importância para a segurança do município, com isso suas manutenções deveram ser feitas no menor prazo possível.

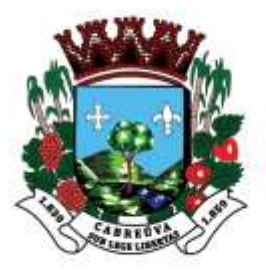

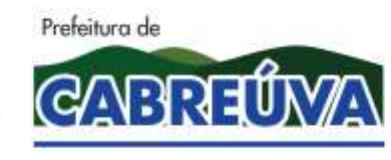

Rua Floriano Peixoto, nº 158, Centro Cabreúva/SP - CEP: 13315-000 Tel.: 11-4528 8302 cabreuva@cabreuva.sp.gov.br www.cabreuva.sp.gov.br

Esta base para atendimentos ou empresa deverá atender os chamados técnicos de manutenção preventiva e corretiva com um veículo operacional das 08:00hs as 18:00hs de segunda a sexta feira, sendo que nos finais de semanas, após as 18 horas e feriados o atendimento aos chamados técnicos será através de equipes de plantões a serem acionadas pelo Município.

Devendo as empresas providenciares canais de abertura de chamados técnicos no mínimo em duas modalidades, telefones, e-mail, etc.

A Manutenção Técnica Preventiva contempla os serviços efetuados para manter os equipamentos funcionando em condições normais, tendo como objetivo diminuir as possibilidades de paralisações, compreendendo: manutenção do bom estado de conservação, substituição ou reparo de pequenos componentes que comprometam o bom funcionamento, modificações necessárias com objetivo de atualização dos aparelhos, limpeza, regulagem, inspeção, calibração e simulação de testes mecânicos e eletroeletrônicos em todo sistema interno e externo, entre outras ações que garantam que o conjunto dos equipamentos esteja em permanente condição de operação.

A Manutenção Técnica Corretiva contempla os serviços de reparo com a finalidade de eliminar todos os defeitos existentes nos equipamentos identificados por meio de diagnostico, bem como da correção de anormalidades, da realização de testes e regulagens que sejam necessárias para garantir o retorno do equipamento as condições normais de funcionamento, e também na substituição do equipamento sem que haja prejuízo ao funcionamento do sistema.

Em virtude das dimensões do Sistema Integrado de Segurança a ser instaladas a empresa vencedora devera compor suas equipes com quantidade suficiente para atender todas as necessidades referente ao Sistema Integrado de Segurança do Município.

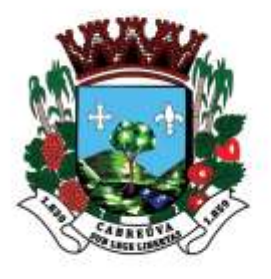

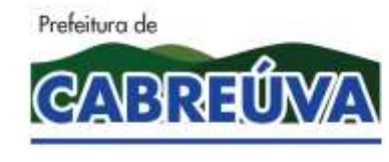

Rua Floriano Peixoto, nº 158, Centro Cabreúva/SP - CEP: 13315-000 Tel.: 11-4528 8302 cabreuva@cabreuva.sp.gov.br www.cabreuva.sp.gov.br

## **5. PRAZO DE ATENDIMENTO TÉCNICO**

Para atendimentos de chamados técnicos durante o horário comercial o primeiro atendimento deverá ser realizado em até 1 (uma) hora.

Para atendimentos de chamados técnicos fora do horário comercial (fins de semana e feriados), a empresa vencedora devera obrigatoriamente possuir plantões de atendimentos para atendimentos de manutenções corretivas, conforme escala de prioridades.

Os atendimentos de chamados de manutenção corretiva fora do horário comercial devera obedecer a escala de prioridade, conforme a regra abaixo:

 $\checkmark$  Até 08 (oito) horas para centrais inoperantes, sensores, etc.

 $\checkmark$  Até 02(duas) horas para sistema totalmente inoperante.

As equipes de plantões poderão ser acionadas diretamente fora do horário comercial através de rádios, Celulares, e-mail, etc. Sendo obrigatório pela empresa vencedora a correta informações e telefones dos técnicos que estarão de plantões nos finais de semana.

## **6. MARCAS E MODELOS**

As marcas e modelos apresentados neste documento são meramente elucidativos, podendo ser substituídos por similares de igual ou superior qualidade. Devendo as mesmas atenderem as especificações técnicas descritas neste termo de referência.

## **7. FISCALIZAÇÃO**

O acompanhamento e a fiscalização da execução da obra serão feitos pelos representantes designados pela Prefeitura, para essa finalidade específica. Caso se faça necessário, essa Comissão poderá vir a ser assessorada por consultores externos.

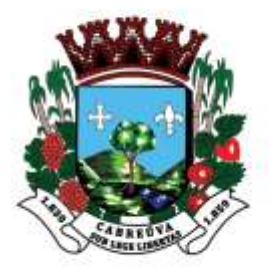

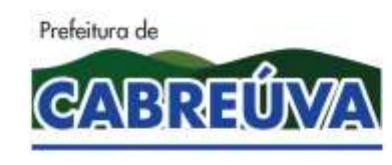

Rua Floriano Peixoto, nº 158, Centro Cabreúva/SP - CEP: 13315-000 Tel.: 11-4528 8302 cabreuva@cabreuva.sp.gov.br www.cabreuva.sp.gov.br

Durante as fiscalizações será verificada a conformidade da obra com todas as especificações descrita neste documento.

## **8. CONCLUSÃO DOS SERVIÇOS**

A conclusão da implantação do Sistema Integrado de Segurança será considerada concluído após:

Entrega definitiva da obra

Aprovação formal expedida pela fiscalização da Prefeitura. Através de termo de aceite de entrega definitiva

## **9. PRAZO DE EXECUÇÃO DA OBRA**

O prazo de implantação do Sistema Integrado de Segurança, constante neste Termo de Referência será de 60 (sessenta) dias corridos.

# **10. PARA O LICITANTE VENCEDOR – EXIGÊNCIAS PARA HABILITAÇÃO**

Qualificação Técnica

As empresas participantes deverão comprovar já ter executado ou estar executando serviços similares aos da presente licitação.

As exigências serão limitadas as parcelas de maior relevância e valor significativo do objeto da licitação, descritas no tópico abaixo.

Da Comprovação de Qualificação Técnica

A comprovação de qualificação técnica das empresas licitantes deverá ser apresentada através dos seguintes documentos abaixo relacionados.

Certidão de Registro ou Inscrição da Empresa Licitante no órgão competente, do domicílio ou sede da licitante válida na data limite da licitação.

Certidão de Registro ou Inscrição do(s) Responsável (eis) Técnico(s) no órgão competente.

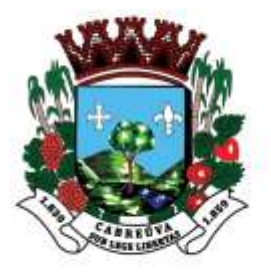

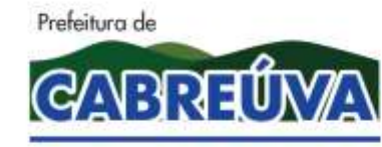

Rua Floriano Peixoto, nº 158, Centro Cabreúva/SP - CEP: 13315-000 Tel.: 11-4528 8302 cabreuva@cabreuva.sp.gov.br www.cabreuva.sp.gov.br

Comprovação de capacidade técnica, através de Atestado(s) e Certidão(ões) de Capacidade Operacional Certidões de Acervo Técnico - CAT's), fornecido(s) por pessoa(s) jurídica(s) de direito público ou privado, necessariamente em nome da empresa licitante, devidamente registrado(s) no órgão competente, demonstrando que a empresa executou, no mínimo, 50% do(s) serviço(s) similar(es), de complexidade tecnológica e operacional equivalente(s) ou superior(es), em característica com a execução dos serviços ora em licitação, atendendo os requisitos técnicos mínimos conforme descritos a seguir:

Instalação e configuração de centrais de alarmes monitoradas IP em prédios públicos ou privados de no mínimo 14unidades.

Implantação de sensores em prédios públicos ou privados de no mínimo 70 unidades.

Instalação e configuração de Servidor de Alarme com Software de Gerenciamento de Alarmes de no mínimo 01unidade.

Implantação de Central Receptora de Alarme de no mínimo 01unidade.

Implantação de cabeamento de alarmes de no mínimo 3500 metros.

Comprovação de Fornecimento e instalação de Sistema de Despacho e Gestão de Viaturas - Atendimento dos Disparos de Alarmes de no mínimo 01 unidade. Comprovação de serviços de manutenção preventiva, corretiva e preditiva de no mínimo 01 unidade.

Comprovação de serviço de treinamento para usuários e operados de sistema de alarmes.

A(s) certidão(ões) de Acervo(s) Técnico(s) deverá(ão) ter sido emitida(s) em nome do(s) profissional(is) que participara(ão) da obras, pertencente(s) ao quadro permanente da empresa licitante, sendo esta situação comprovada com a apresentação de cópia de sua(s) carteira(s) de trabalho, acompanhada(s) de Ficha(s) de Registro(s) de Empregado(s), com as devidas anotações, no caso de empregado; pelo Contrato Social, no caso de sócio, e no caso de profissional liberal contratado, através cópia de contrato de prestação de serviços.

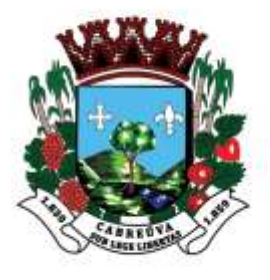

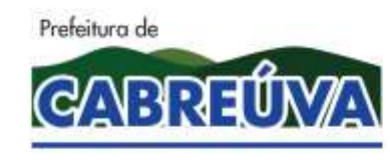

Rua Floriano Peixoto, nº 158, Centro Cabreúva/SP - CEP: 13315-000 Tel.: 11-4528 8302 cabreuva@cabreuva.sp.gov.br www.cabreuva.sp.gov.br

#### 11. Teste de Aceite

Para garantir o desenvolvimento da solução e a prestação dos serviços, será exigida a execução de uma demonstração dos equipamentos e softwares ofertados (teste de aceite) conforme descrito a seguir:

Classificadas as propostas e concluída a fase de habilitação, a Licitante vencedora provisória será convocada pelo (a) Prefeitura que marcará, em comum acordo, e em até 5 (cinco) dias úteis, a data e o local, para realização de um Teste de Aceite, onde uma Comissão Técnica designada pelo Poder Executivo Municipal avaliará, se a solução ofertada pela licitante atende aos requisitos mínimos exigidos. A comissão será constituída por técnicos da Prefeitura.

O Município disponibilizará a Licitante, uma sala com condições necessárias para realização da prova, onde serão disponibilizados pontos elétricos, de rede e de Internet e mobiliário.

O Teste de Aceite avaliará a solução ofertada, onde serão testados todos os requisitos descritos no Termo de Referência.

A Licitante deverá a suas expensas disponibilizar para realização do Teste de Aceite o conjunto de equipamentos que julgar necessários para o completo atendimento das solicitações deste item, conforme às especificações mínimas exigidas neste Termo de Referência.

O Teste de Aceite será realizada no conjunto instalado pela Licitante que deverá disponibilizar ainda recursos de backup que julgar necessários para substituição de equipamentos caso um ou mais componentes utilizados apresentem defeitos, devendo ainda disponibilizar em seus equipamentos, todos os recursos específicos ofertados para solução.

Caso durante a realização do Teste de Aceite a Licitante não demonstre atender aos requisitos mínimos exigidos neste edital ou não consiga realizar o Teste de Aceite por deficiência no funcionamento da solução proposta, a mesma será inabilitada.

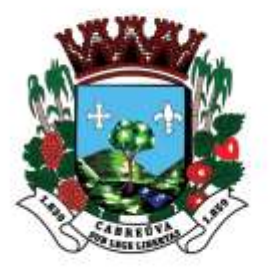

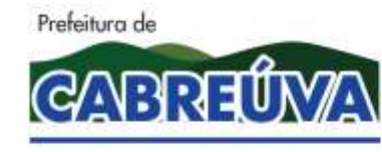

Rua Floriano Peixoto, nº 158, Centro Cabreúva/SP - CEP: 13315-000 Tel.: 11-4528 8302 cabreuva@cabreuva.sp.gov.br www.cabreuva.sp.gov.br

Ocorrendo a não habilitação da Licitante, a Prefeitura convocará a empresa licitante habilitada que apresentou a segunda melhor colocação no certame para a apresentação em 05 (cinco) dias úteis da documentação de habilitação, dando prosseguimento as demais atividades de habilitação prevista neste Termo de Referência;

A Comissão constituída para a realização do Teste de Aceite emitirá um parecer conclusivo aprovando ou não a solução avaliada por meio do Teste de Aceite, quanto ao atendimento do Teste de Aceite. Este parecer será encaminhado diretamente Prefeitura responsável pelo certame.

Todos os recursos disponibilizados (equipamentos, mídias, softwares, manuais, etc.) para realização do Teste de Aceite acima, são de propriedade do Licitante, e serão devolvidos imediatamente após a emissão do parecer pela Comissão.

Caso a empresa não venha a ser aprovada no Teste de Aceite, será imediatamente desclassificada e, nesta ocasião, será convocada a colocada subsequente para avaliação.

A aprovação no Teste de Aceite é obrigatória para as etapas subsequentes do processo licitatório. Não será adjudicada a empresa que não concluir satisfatoriamente, (aprovado), o Teste de Aceite.

O ambiente de Referência para Testes deverá possuir os seguintes requisitos mínimos:

Todo o aparato necessário para a demonstração de funcionamento dos itens abaixo com equipamentos de mesma marca e modelo ofertado na proposta comercial.

□ Central de Alarme Monitorada IP. No mínimo 01(um) ponto.

- $\Box$  Sensor de Alarme. No mínimo 01(um) ponto.
- □ Plataforma Gestora de Alarmes.No mínimo 01(um) ponto.

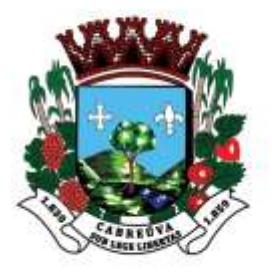

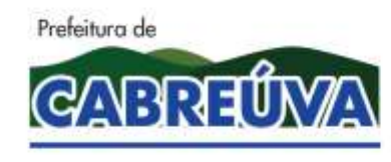

Rua Floriano Peixoto, nº 158, Centro Cabreúva/SP - CEP: 13315-000 Tel.: 11-4528 8302 cabreuva@cabreuva.sp.gov.br www.cabreuva.sp.gov.br

□ Sistema de Despacho e Gestão de Viaturas – Atendimento dos Disparos de Alarmes. No mínimo 01(um) ponto.

## 12. Catálogos Técnicos

A licitante vencedora deverá, ainda, apresentar junto à proposta técnica catálogos técnicos dos itens descritos abaixo, a fim de facilitar a análise técnica da proposta comercial, comprovando que os equipamentos ofertados atendem plenamente as especificações técnicas do termo de referência.

Este item se justifica a fim de facilitar os trabalhos de análise das propostas comerciais pela comissão de licitação da Prefeitura.

Segue abaixo Itens obrigatórios que deverão ser apresentados catálogos técnicos, sendo desclassificadas as licitantes que não apresentarem:

- □ Central de Alarme Monitorada IP
- □ Sensor de Alarme.
- □ Central Receptora de Alarme.
- □ Plataforma Gestora de Alarmes

Sistema de Despacho e Gestão de Viaturas – Atendimento dos Disparos de Alarmes

#### 13. Cronograma Físico

Deverá ser apresentado na proposta técnica o cronograma físico de implantação do Sistema Integrado de Segurança, objeto deste termo de referência, não podendo o prazo de execução ser superior ao limite estabelecido neste termo de referência, sendo desclassificadas as propostas comerciais que não o apresentarem.

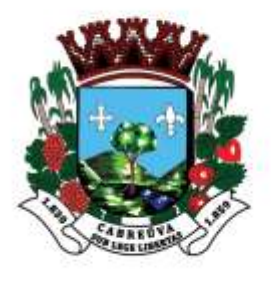

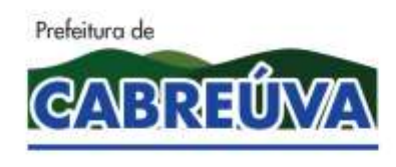

Rua Floriano Peixoto, nº 158, Centro Cabreúva/SP - CEP: 13315-000 Tel.: 11-4528 8302 cabreuva@cabreuva.sp.gov.br www.cabreuva.sp.gov.br

14. Proposta Comercial

As empresas licitantes deverão apresentar a proposta técnica comercial detalhada por item, quantidade unitária e total por item, valor mensal total e valor global para 12 (doze) meses conforme planilha abaixo.

Devendo apresentar catálogo técnico dos itens que estão sendo solicitados neste Termo de Referência.

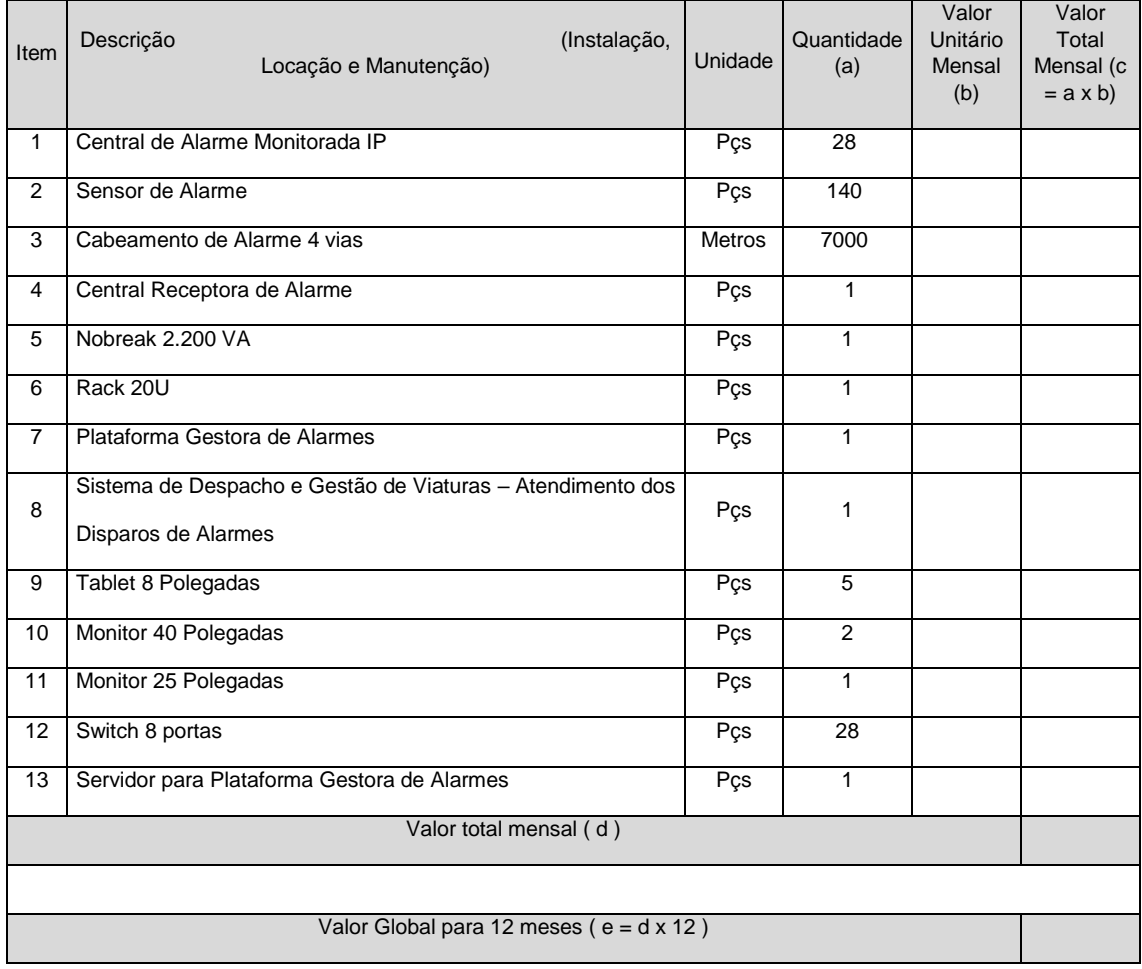

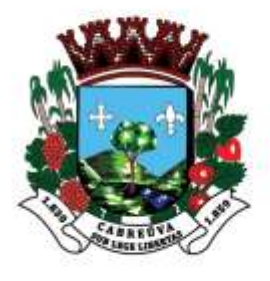

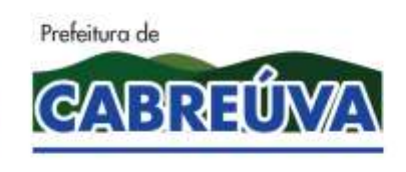

Rua Floriano Peixoto, nº 158, Centro Cabreúva/SP - CEP: 13315-000 Tel.: 11-4528 8302 cabreuva@cabreuva.sp.gov.br www.cabreuva.sp.gov.br

**6.** Apresentação de catálogos, fichas técnicas, descritivo completo por meio eletrônico, através do campo "ficha técnica" do sistema BBMNET.

Cabreuva, \_\_ de \_\_\_\_\_\_\_\_ de 2020

Henrique Martin Prefeito Municipal

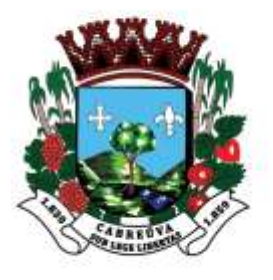

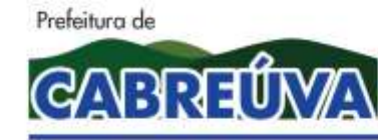

Rua Floriano Peixoto, nº 158, Centro Cabreúva/SP - CEP: 13315-000 Tel.: 11-4528 8302 cabreuva@cabreuva.sp.gov.br www.cabreuva.sp.gov.br

#### **ANEXO II DOCUMENTOS NECESSÁRIOS PARA HABILITAÇÃO**

## **1. HABILITAÇÃO JURÍDICA**

- 1.1 Registro empresarial na Junta Comercial, no caso de empresário individual (ou cédula de identidade em se tratando de pessoa física não empresário);
- 1.2 Ato constitutivo, estatuto ou contrato social em vigor, devidamente registrado na Junta Comercial, tratando-se de sociedade empresária;
- 1.3 Documentos de eleição ou designação dos atuais administradores, tratando-se de sociedade empresária;
- 1.4 Ato constitutivo devidamente registrado no Registro Civil de pessoas Jurídicas tratando-se de sociedade não empresária, acompanhado de prova de diretoria em exercício;
- 1.5 Decreto de autorização, tratando-se de sociedade estrangeira no país e ato de registro ou autorização para funcionamento expedida pelo órgão competente, quando assim o exigir.
- 1.6 As microempresas (ME) e empresas de pequeno porte (EPP), visando ao exercício da preferência prevista na Lei Complementar nº. 123/06 deverão firmar DECLARAÇÃO.
- 1.6.1 Os microempresários individuais, por serem dispensados de apresentar Certidão expedida pela Junta Comercial, deverão apresentar o certificado de Condição de Microempreendedor Individual; Os Microempresários Individuais deverão comprovar o ramo de atividade compatível mediante a apresentação do Certificado da Condição de Microempresário Individual;

## **2. REGULARIDADE FISCAL E TRABALHISTA**

- 2.1 Prova de inscrição no Cadastro Nacional de Pessoas Jurídicas do Ministério da Fazenda (**CNPJ**);
- 2.2 Prova de **inscrição** no cadastro de contribuintes estadual ou municipal, se houver, relativo ao domicílio ou sede do licitante, pertinente ao seu ramo de atividade e compatível com o objeto contratual;
- 2.3 Prova de regularidade fiscal emitida pelas Fazendas Federal, Estadual e Municipal do domicílio ou sede do licitante, ou outra equivalente, na forma da lei, mediante a apresentação das seguintes certidões:

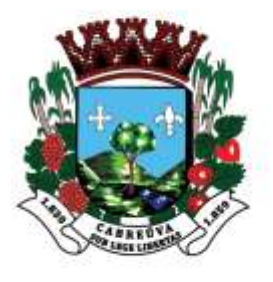

1

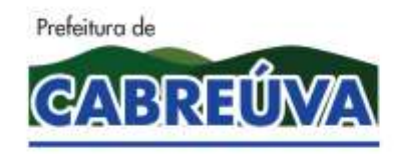

# Prefeitura de Cabreúva **Setor de Compras**

Rua Floriano Peixoto, nº 158, Centro Cabreúva/SP - CEP: 13315-000 Tel.: 11-4528 8302 cabreuva@cabreuva.sp.gov.br www.cabreuva.sp.gov.br

- 2.3.1 Certidão Negativa **ou** Positiva com Efeitos de Negativa de **Tributos Mobiliários**, expedida pela **Fazenda Municipal**;
- 2.3.2 Certidão de Regularidade do ICMS Imposto sobre Circulação de Mercadorias e Serviços, expedida pela Fazenda Estadual **ou** Certidão Negativa ou Positiva com Efeito de Negativa de Débitos Tributários expedida pela Procuradoria Geral do Estado respectivo, **ou** declaração de isenção **ou** de não incidência assinada pelo representante legal do licitante, sob as penas da lei;
- 2.3.3 Prova de Regularidade para com a Fazenda Federal através da Certidão Conjunta Negativa de Débitos ou Positiva com efeito de Negativa, relativa a Tributos Federais (inclusive as contribuições sociais) e à Dívida Ativa da União;
- 2.3.4 Prova de regularidade relativa ao Fundo de Garantia por Tempo de Serviço (FGTS), mediante a apresentação de CRF – Certificado de Regularidade do FGTS;
- 2.3.5 Certidão Negativa de Débitos Trabalhistas CNDT ou Positiva de Débitos Trabalhistas com Efeitos de Negativa, em cumprimento à Lei nº 12.461/2011 e à Resolução Administrativa TST nº 1470/2011;

OBSERVAÇÃO: Poderão ser apresentadas CERTIDÕES POSITIVAS COM EFEITOS DE NEGATIVA, conforme artigo 206 do Código tributário Nacional (Lei N° 5.172 de 25 de outubro de 1966).

## **3 QUALIFICAÇÃO ECONÔMICO FINANCEIRA**

- 3.1 Certidão negativa de falência expedida pelo distribuidor da sede da pessoa jurídica, cuja pesquisa tenha sido realizada em data não anterior a 90 (noventa) dias da data prevista para a apresentação dos envelopes;
- 3.2 Certidão negativa de recuperação judicial ou extrajudicial expedida pelo distribuidor da sede da pessoa jurídica;
- 3.3 Nas hipóteses em que a certidão encaminhada for positiva, deve o licitante apresentar comprovante da homologação/deferimento pelo juízo competente do plano de recuperação judicial/extrajudicial em vigor, conforme Súmula nº 50<sup>1</sup> do Tribunal de Contas do Estado de

*<sup>1</sup>SÚMULA Nº 50 - Em procedimento licitatório, não pode a Administração impedir a participação de empresas que estejam em recuperação judicial, das quais poderá ser exigida a apresentação, durante a fase de habilitação, do Plano de Recuperação já homologado pelo juízo competente e em pleno vigor, sem prejuízo do atendimento a todos os requisitos de habilitação econômico-financeira estabelecidos no edital.* 

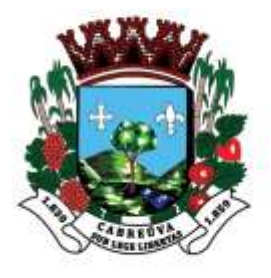

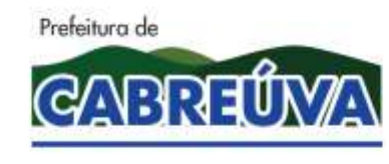

Rua Floriano Peixoto, nº 158, Centro Cabreúva/SP - CEP: 13315-000 Tel.: 11-4528 8302 cabreuva@cabreuva.sp.gov.br www.cabreuva.sp.gov.br

São Paulo.

## **4. QUALIFICAÇÃO TÉCNICA**

- 4.1 Prova de aptidão para o fornecimento de materiais/prestação de serviços pertinentes e compatíveis em características, quantidades e prazos com o objeto desta licitação, por meio da apresentação de **Atestado(s)**  expedido(s) por pessoa jurídica de direito público ou privado, necessariamente em nome do licitante, e que indique expressamente o fornecimento compatível com o objeto desta licitação.
	- 4.1.1 Entende-se por compatíveis o(s) atestados(s) que comprove(m) capacidade de fornecimento de 50% (cinquenta por cento) da execução pretendida (nos termos da súmula n.º 24 do TCESP).

### **5. OUTRAS COMPROVAÇÕES**

5.1 Declarações subscritas por representante legal do licitante, elaboradas em papel timbrado conforme modelo mostrado no ANEXO III deste Edital atestando:

> A) Inexistência de fato superveniente impeditivo de licitação na forma do § 2° do Artigo 32 da Lei N° 8.666/93.

> B) Nos termos do inciso V do Artigo 27 da Lei Federal n° 8.666, de 21 de junho de 1993 e alterações, a empresa encontra-se em situação regular perante o Ministério do Trabalho, no que se refere a observância do disposto no inciso XXXIII do artigo 7° da Constituição Federal;

> C) Para o caso de empresas em recuperação judicial: está ciente de que no momento da assinatura da Ata de Registro de Preços deverá apresentar cópia do ato de nomeação do administrador-judicial ou se o administrador for pessoa jurídica, o nome do profissional responsável pela condução do processo e, ainda, declaração, relatório ou documento equivalente do juízo ou do administrador, de que o plano de recuperação judicial está sendo cumprido;

> D) Para o caso de empresas em recuperação extrajudicial: está ciente de que no momento da assinatura da Ata de Registro de Preços deverá apresentar comprovação documental de que as obrigações do plano de recuperação extrajudicial estão sendo cumpridas.

## **6. DISPOSIÇÕES GERAIS**

6.1 Os documentos de habilitação deverão ser apresentados em original, por qualquer processo de cópia autenticada por cartório competente ou por servidor da administração ou publicação em órgão de imprensa oficial. Os documentos

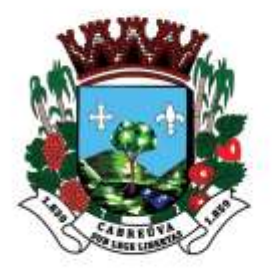

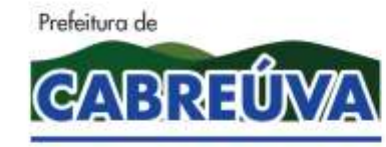

Rua Floriano Peixoto, nº 158, Centro Cabreúva/SP - CEP: 13315-000 Tel.: 11-4528 8302 cabreuva@cabreuva.sp.gov.br www.cabreuva.sp.gov.br

deverão estar em plena vigência, ficando, porém, a critério do Pregoeiro solicitar as vias originais de quaisquer dos documentos, caso haja constatação de fatos supervenientes.

6.2 O Pregoeiro reserva-se o direito de solicitar das licitantes, em qualquer tempo, no curso da licitação, quaisquer esclarecimentos sobre documentos já entregues, fixando-lhes prazo para atendimento.

6.3 A falta de quaisquer dos documentos mencionados, ou a apresentação dos mesmos em desacordo com o presente edital, implicará na inabilitação do licitante.

6.4. A licitante deverá apresentar os documentos correspondentes ao estabelecimento (matriz ou filial) através do qual pretende firmar o contrato.

6.5 É vedada a mesclagem de documentos de estabelecimentos diversos, exceto aqueles documentos que, pela própria natureza, comprovadamente, forem emitidos em nome da matriz e, válidos para todas as suas filiais.

6.6 Poderão ser apresentadas Certidões Positivas com Efeitos de Negativa, conforme Artigo 206 do Código Tributário Nacional (Lei N° 5.172 de 25 de outubro de 1966).

6.7 Todas as certidões e documentos devem ser apresentados, na forma da Lei dentro do prazo de validade fixado nos documentos oficiais, ou de 90 (noventa) dias a contar da expedição dos mesmos, caso não estipulem qualquer prazo de validade.

6.8 Em atendimento ao disposto no Capítulo V da Lei Complementar N° 123 de 14/12/06 e alterações na Lei N° 147 de 07/08/14, serão observados os seguintes procedimentos:

A) As Microempresas, empresas de Pequeno Porte e Microempresário Individual (MEI), por ocasião da habilitação, deverão apresentar toda documentação exigida para efeito de comprovação de regularidade fiscal, mesmo que esta apresente alguma restrição;

B) Havendo alguma restrição quanto a regularidade fiscal e trabalhista, será assegurado o prazo de 05 (cinco) dias úteis, cujo termo inicial corresponderá ao momento em que for homologado o certame, para regularização da documentação.

C) A não regularização da documentação implicará decadência do direito a contratação, sem prejuízo das sanções previstas no artigo 81 da lei 8.666/93, sendo facultado a administração convocar os licitantes remanescentes, na ordem de classificação, para assinatura do contrato, ou revogar a licitação.

6.9 Não será aceito a substituição de documentos de habilitação por protocolo de requerimento da certidão.

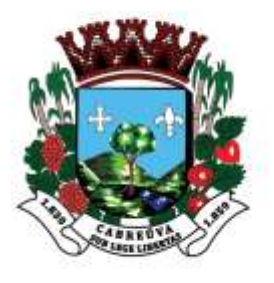

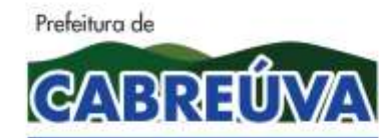

Rua Floriano Peixoto, nº 158, Centro Cabreúva/SP - CEP: 13315-000 Tel.: 11-4528 8302 cabreuva@cabreuva.sp.gov.br www.cabreuva.sp.gov.br

#### **ANEXO III MODELO DE DECLARAÇÕES**

Ao Município de Cabreúva

Prezados Senhores

Ref.: Pregão Eletrônico N°\_\_\_\_/2020

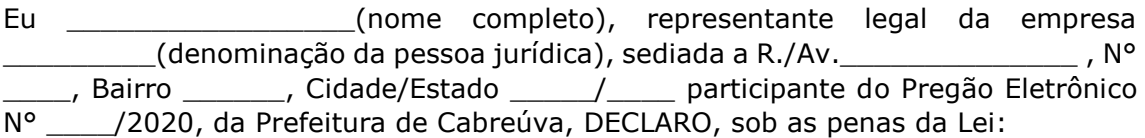

- A) Inexistência de fato superveniente de habilitação na forma do § 2 do artigo 32 da Lei N° 8.666/93;
- B) Nos termos do inciso V do artigo 27 da Lei federal n° 8.666 de 21de junho de 1993 e alterações, a empresa encontra-se em situação regular perante o Ministério do Trabalho, no que se refere a observância do disposto no inciso XXXIII do artigo 7° da Constituição Federal:
- C) Para o caso de empresassem recuperação judicial: está ciente de que no momento da assinatura da Ata de Registro de Preços deverá apresentar cópia do ato de nomeação do administrador-judicial ou se o administrador for pessoa jurídica, o nome do profissional responsável pela condução do processo e, ainda, declaração, relatório ou documento equivalente do juízo ou do administrador, de que o plano de recuperação judicial está sendo cumprido;
- D) Para o caso de empresas em recuperação extrajudicial: está ciente de que no momento da assinatura da Ata de Registro de Preços deverá apresentar comprovação documental de que as obrigações do plano de recuperação extrajudicial estão sendo cumpridas.

(Local e data)

(Nome e número da carteira de identidade do declarante)

**Obs. Esta declaração deverá ser emitida em papel timbrado da empresa proponente e carimbada com o número do CNPJ.**

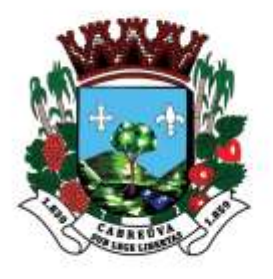

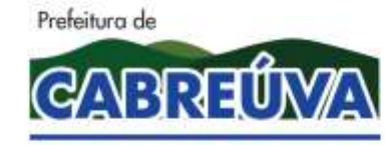

Rua Floriano Peixoto, nº 158, Centro Cabreúva/SP - CEP: 13315-000 Tel.: 11-4528 8302 cabreuva@cabreuva.sp.gov.br www.cabreuva.sp.gov.br

## **ANEXO IV**

## **MODELO – FICHA TÉCNICA DESCRITIVA DO OBJETO (a ser enviada por meio eletrônico)**

Pregão Eletrônico \_\_\_/2020

Processo Administrativo \_\_\_\_\_/2020

Serviços conforme anexo I Valor Global

- A) Declaramos, para todos os fins de direito, que cumprimos plenamente os requisitos de habilitação e que nossa proposta está em conformidade com as exigências do instrumento convocatório (Edital);
- B) Declaramos que estamos sob regime de Tributação de Microempresa e Empresa de Pequeno Porte, conforme estabelece o artigo 3° da Lei Complementar 147, de 07 de agosto de 2014<sup>1</sup>;
- C) A proposta terá validade de 60 (sessenta) dias, a partir da data de abertura do pregão;
- D) Declaramos conhecer os termos do instrumento convocatório que rege a presente licitação.

<sup>&</sup>lt;sup>1</sup> Somente na hipótese de o licitante ser microempresa (ME) ou Empresa de Pequeno Porte (EPP)

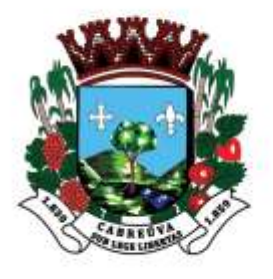

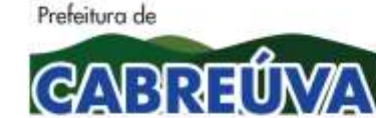

Rua Floriano Peixoto, nº 158, Centro Cabreúva/SP - CEP: 13315-000 Tel.: 11-4528 8302 cabreuva@cabreuva.sp.gov.br www.cabreuva.sp.gov.br

## **Anexo V**

## **CONTRATO N º ....., DE .......... DE 2020**

### **CONTRATAÇÃO DE EMPRESA ESPECIALIZADA EM PRESTAÇÃO DE SERVIÇOS DE ALARME E MONITORMAENTO**

#### **Data de Assinatura: XX/XX/2020**

**Valor global:** R\$ ...(...)

#### **Prazo de Vigência:** 12 (doze) meses

Pelo presente instrumento de Contrato, de um lado o **PREFEITURA MUNICIPAL DE CABREÚVA**, Estado de São Paulo, pessoa jurídica de direito público, devidamente inscrita no CNPJ/MF sob o nº 46.634.432.0001-55, com sede administrativa à Rua Floriano Peixoto, nº 158 – Centro, na cidade de Cabreúva, Estado de São Paulo, neste ato devidamente representada pelo Prefeito Municipal de Cabreúva, Senhor **Henrique Martin**, brasileiro, casado, portador da cédula de identidade RG nº 27.237.098-8, inscrito no CPF/MF sob o nº 227.768.988-27, residente e domiciliado na cidade de Cabreúva, Estado de São Paulo, doravante denominado simplesmente **CONTRATANTE** e, de outro lado, a empresa **.........**, inscrita no CNPJ/MF sob o nº **.........**, estabelecida à **.........**(endereço), na cidade de **.........**, neste ato representada por **.........**(qualificação), doravante denominada simplesmente de **CONTRATADA**, têm entre si justo e contratado o que segue:

#### **1. 1. DO OBJETO CONTRATUAL**

Constitui objeto do presente instrumento contratual CONTRATAÇÃO DE EMPRESA ESPECIALIZADA EM PRESTAÇÃO DE SERVIÇOS PARA ATENDIMENTO DO SERVIÇO DE ATENÇÃO DOMICILIAR.

- **1.2.** Os seguintes documentos são considerados partes integrantes deste contrato:
	- a) edital do Pregão Eletrônico nº 047/2020 e seus anexos;
	- b) Proposta Comercial firmada pela CONTRATADA em xx de xxxxxxx de 2020.

**1.3.** A CONTRATADA fica obrigada a aceitar, nas mesmas condições contratuais, os acréscimos ou supressões que se fizerem no(s) serviço(s), até **25% (vinte e cinco por cento)** do valor total inicial atualizado da proposta.

## **2. DAS OBRIGAÇÕES DAS PARTES**

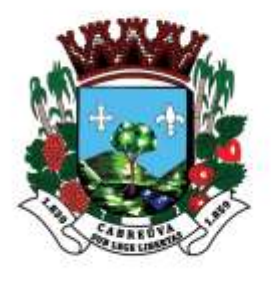

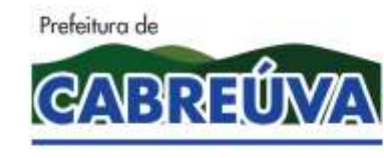

Rua Floriano Peixoto, nº 158, Centro Cabreúva/SP - CEP: 13315-000 Tel.: 11-4528 8302 cabreuva@cabreuva.sp.gov.br www.cabreuva.sp.gov.br

**2.1.** São obrigações da CONTRATADA:

2.1.1. Responsabilizar-se integralmente pela execução do presente contrato, nos termos do edital e da legislação vigente, arcando com todas as despesas diretas ou indiretas decorrentes da execução do presente contrato;

2.1.2. Observar as boas práticas, técnica e ambientalmente recomendadas quando da realização dos serviços que são de sua inteira responsabilidade;

2.1.3. Designar, por escrito, no ato de assinatura do contrato, preposto que tenha poder para resolução de possíveis ocorrências durante a execução deste contrato;

2.1.4. Arcar com as responsabilidades civis previstas em lei e as decorrentes dos demais danos que vier a causar a terceiros, seja por ato de seus funcionários ou de seus prepostos;

2.1.5. Comunicar à CONTRATANTE sobre eventuais dúvidas referentes às especificações do(s) serviço(s);

2.1.6. Zelar pela disciplina nos locais dos serviços, substituindo imediatamente qualquer funcionário considerado como de conduta inconveniente pela CONTRATANTE;

2.1.7. Responsabilizar-se pala guarda dos materiais e equipamentos utilizados durante a execução dos serviços cedidos pela CONTRATANTE;

2.1.8. Responsabilizar-se pelos encargos trabalhistas, previdenciários, fiscais, comerciais e outros resultantes da execução deste contrato;

2.1.8.1. A inadimplência da CONTRATADA quanto aos encargos não transfere á CONTRATANTE a responsabilidade de seu pagamento, nem poderá onerar o objeto deste contrato.

2.1.9. Assumir todas as responsabilidades e tomar as medidas necessárias por meio de seus empregados ao atendimento dos seus funcionários acidentados ou com mal súbito.

2.1.10. Manter, durante toda a execução deste contrato, todas as condições exigidas para a habilitação; e

2.1.11. Adequar-se à legislação municipal e às disposições legais estaduais e federais pertinentes à execução dos serviços.

**2.2.** Caberá à CONTRATANTE:

2.2.1. Fornecer informações e proporcionar todas as condições necessárias para a perfeita execução do objeto, exceto aquelas definidas como de responsabilidade exclusiva da CONTRATADA;

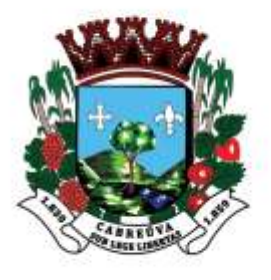

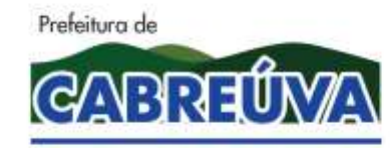

Rua Floriano Peixoto, nº 158, Centro Cabreúva/SP - CEP: 13315-000 Tel.: 11-4528 8302 cabreuva@cabreuva.sp.gov.br www.cabreuva.sp.gov.br

2.2.2. Fiscalizar a execução do objeto contratual, a fim de verificar se estão sendo observadas as especificações e demais requisitos previstos em contrato e no instrumento convocatório;

2.2.3. Indicar o servidor responsável pelo acompanhamento da execução deste contrato;

2.2.4. Constatada a regularidade dos procedimentos, liberar o pagamento pela prestação dos serviços;

2.2.5. Permitir acesso dos funcionários da CONTRATADA ao local determinado para a execução do(s) serviço(s) do objeto contratado; e

2.2.6. Comunicar a CONTRATADA sobre qualquer irregularidade na prestação do(s) serviço(s).

### **3. DO RECEBIMENTO DO OBJETO**

**3.1.** O objeto do presente contrato será recebido mediante inspeção física minuciosa dos serviços e conseqüente aceitação pela **Unidade Administrativa Requisitante,**  desde que atendidas todas as especificações do edital de licitação e seus anexos.

#### **4. DO VALOR DO CONTRATO E DA FORMA DE PAGAMENTO**

**4.1.** Pela prestação do(s) serviço(s) mencionados na cláusula 1ª, a CONTRATANTE pagará mensalmente à CONTRATADA o valor estimado de R\$ ... (...), **mediante demanda efetivamente executada e emitida a respectiva Nota Fiscal/Fatura**, que deverá ser apresentada até o quinto dia do mês subseqüente ao da prestação dos serviços, de acordo com a demanda efetivamente executada, após as faturas serem aceitas e atestadas pelo servidor designado para tal finalidade.

**4.2.** Pela prestação do(s) serviço(s) mencionados nas cláusulas anteriores a CONTRATANTE pagará à CONTRATADA, os valores dos itens mediante demanda efetivamente executada e emitida a respectiva Nota Fiscal/Fatura, que deverá ser apresentada até o quinto dia do mês subseqüente ao da prestação dos serviços, de acordo com a demanda efetivamente executada, após as faturas serem aceitas e atestadas pelo servidor designado para tal finalidade.

4.2.1. O prazo para pagamento da Nota Fiscal ou Fatura, devidamente atestada pelo Gestor do Contrato designado pela Secretaria de Administração, não deverá ser superior a 30 (trinta) dias corridos, contados da expedição do Atestado de Recebimento, à vista de nota(s) fiscal(is)/fatura(s) apresentada(s) devidamente acompanhadas de relatório diário do conteúdo ministrado e lista de presença.

4.2.2. A nota fiscal/fatura encaminhada pela contratada deve estar devidamente discriminada, de forma a permitir o cumprimento das exigências legais, inclusive no que se refere às retenções tributárias.

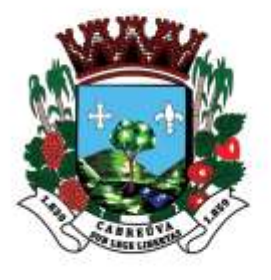

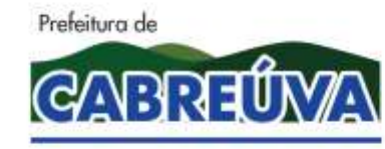

Rua Floriano Peixoto, nº 158, Centro Cabreúva/SP - CEP: 13315-000 Tel.: 11-4528 8302 cabreuva@cabreuva.sp.gov.br www.cabreuva.sp.gov.br

4.2.3. No caso de devolução da(s) nota(s) fiscal(is)/fatura(s), por sua inexatidão ou da dependência de carta corretiva, nos casos em que a legislação admitir, o prazo fixado no item 5.2 será contado da data de entrega da referida correção.

**4.3.** O preço dos procedimentos não sofrerá qualquer alteração, salvo hipótese legal, durante o período de **12 (doze) meses** de vigência.

**4.4.** Os pagamentos serão efetuados mediante crédito em conta corrente da CONTRATADA indicada na proposta.

**4.5.** No preço deverão estar incluídos, além do lucro, todas as despesas que, direta ou indiretamente, estejam relacionadas com a execução do objeto desta contratação.

**4.6.** Caso o dia de pagamento coincida com sábados, domingos, feriados ou pontos facultativos, o mesmo será efetuado no primeiro dia útil subseqüente sem qualquer incidência de correção monetária ou reajuste.

#### **5. DO PRAZO CONTRATUAL**

**5.1.** O presente contrato vigorará pelo prazo de **12 (doze) meses,** podendo ser prorrogado, nos termos da Lei Federal nº 8.666/93.

#### **6. DOS RECURSOS FINANCEIROS**

**6.1.** O valor a ser pago em decorrência do presente instrumento será custeado por verbas consignadas em seu orçamento vigente nas seguintes dotações orçamentárias:

08.05.10.301.1003.2.015.339039.05.3020024

#### **7. DA RESCISÃO CONTRATUAL**

**7.1.** O presente instrumento contratual poderá ser rescindido quando ocorrer a inexecução total ou parcial de qualquer de suas cláusulas, nos termos do art. 77 e art. 78 da Lei Federal nº 8.666/93, cabendo à parte causadora da situação arcar com todas as responsabilidades administrativas, cíveis e criminais.

#### **8. DAS SANÇÕES**

**8.1.** O atraso injustificado na execução do contrato sujeitará a contratada à multa de mora sobre o valor da obrigação não cumprida, aplicada a partir do primeiro dia útil seguinte ao término do prazo estipulado, na seguinte proporção:

8.1.1. Multa de 10%(dez por cento) até o 52º (trigésimo) dia de atraso; e

8.1.2. Multa de 15% (quinze por cento) a partir do 31º (trigésimo primeiro) dia de atraso até o 45º (quadragésimo quinto) dia de atraso.

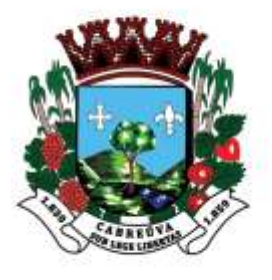

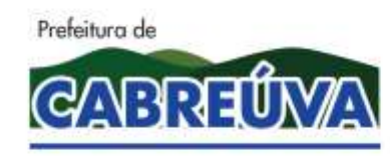

Rua Floriano Peixoto, nº 158, Centro Cabreúva/SP - CEP: 13315-000 Tel.: 11-4528 8302 cabreuva@cabreuva.sp.gov.br www.cabreuva.sp.gov.br

8.1.3. A partir do 46º(quadragésimo sexto) dia estará caracterizada a inexecução total ou parcial da obrigação assumida.

**8.2.** Pela inexecução total ou parcial do serviço, poderão ser aplicadas à contratada as seguintes penalidades:

8.2.1. Multa de 20%(vinte por cento) sobre o valor da obrigação não cumprida; ou

8.2.2. Multa correspondente à diferença de preço decorrente de nova licitação para o mesmo fim.

**8.3.** As multas previstas neste item não impedem a aplicação de outras sanções previstas na Lei Federal nº 8.666/93.

8.3.1. Verificado que a obrigação foi cumprida com atraso injustificado ou caracterizada a inexecução parcial, a Prefeitura reterá, preventivamente, o valor da multa dos eventuais créditos que a contratada tenha direito, até a decisão definitiva, assegurada a ampla defesa.

8.3.2. Se a Prefeitura decidir pela não aplicação da multa, o valor retido será devolvido à contratada devidamente corrigido pelo índice oficial do Município.

**8.4.** O valor das multas aplicadas com fulcro neste item será devidamente corrigido até a data de seu efetivo pagamento e recolhido aos cofres da Prefeitura Municipal de Cabreúva dentro de 03(três) dias úteis da data de sua cominação mediante guia de recolhimento oficial.

#### **9. DO SUPORTE LEGAL**

**9.1.** Este contrato é regulamentado pelos seguintes dispositivos legais:

- 9.1.1. Constituição Federal;
- 9.1.2. Constituição do Estado de São Paulo;
- 9.1.3. Lei Orgânica Municipal;
- 9.1.4. Lei Federal nº 8.666, de 21/06/93; e

9.1.5. demais disposições legais passíveis de aplicação, inclusive subsidiariamente, os princípios gerais de Direito.

#### **10. DAS DISPOSIÇÕES FINAIS**

**10.1.** Não será permitido o início do(s) serviço(s) sem que a CONTRATANTE emita, previamente, a respectiva **Ordem de Serviço**.

**10.2.** Aplica-se, no que couber, o disposto no art. 79, da Lei Federal nº 8.666/93, bem como outros dispositivos legais previstos na aludida lei.

**10.3.** Para os casos omissos neste contrato, prevalecerão as condições e exigências da respectiva licitação e demais disposições em vigor.

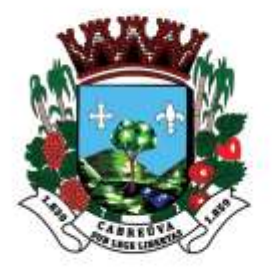

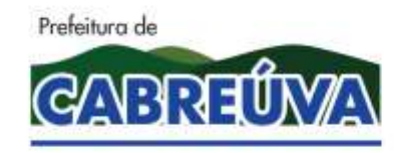

Rua Floriano Peixoto, nº 158, Centro Cabreúva/SP - CEP: 13315-000 Tel.: 11-4528 8302 cabreuva@cabreuva.sp.gov.br www.cabreuva.sp.gov.br

**10.4.** Fica expressamente proibida a subcontratação deste contrato sem a anuência da CONTRATANTE.

**10.5.** A CONTRATADA assume total responsabilidade pela execução integral do objeto deste contrato, sem direito a qualquer ressarcimento por despesas decorrentes de custos não previstos em sua proposta, quer decorrentes de erro ou omissão de sua parte.

**10.6.** As dúvidas surgidas na aplicação deste contrato, bem como os casos omissos serão apreciados pelo Prefeito Municipal de Cabreúva, ouvidos os órgãos técnicos especializados, ou profissionais que se fizerem necessários.

**10.7.** Prevalecerá o presente contrato no caso de haver divergências entre ele e os documentos eventualmente anexados.

#### **11. DO FORO**

**11.1.** Fica eleito o Foro da Comarca de Cabreúva, Estado de São Paulo, para dirimir quaisquer questões suscitadas na execução deste contrato e não resolvidas administrativamente.

Lido e achado conforme assinam este instrumento, em 03 (três) vias de igual teor e forma, as partes e as testemunhas.

Cabreúva\_\_, de \_\_\_\_\_\_\_\_\_\_de 2020.

Henrique Martin Prefeito Municipal de Cabreúva **PREFEITURA MUNICIPAL DE CABREÚVA, SP**

#### **CONTRATADA**

**Testemunhas:**

**1.)\_\_\_\_\_\_\_\_\_\_\_\_\_\_\_\_\_\_\_\_\_\_\_\_\_\_\_\_\_\_\_\_\_\_**

**2. )** 

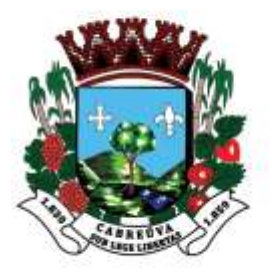

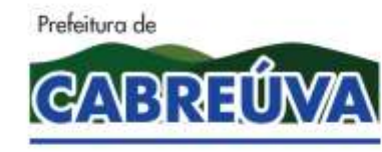

Rua Floriano Peixoto, nº 158, Centro Cabreúva/SP - CEP: 13315-000 Tel.: 11-4528 8302 cabreuva@cabreuva.sp.gov.br www.cabreuva.sp.gov.br

## **TERMO DE CIÊNCIA E DE NOTIFICAÇÃO**

**CONTRATANTE:** PREFEITURA MUNICIPAL DE CABREÚVA **CONTRATADA: CONTRATO Nº (DE ORIGEM): OBJETO: ADVOGADO(S)/N° OAB/E-MAIL<sup>2</sup> :**

Pelo presente **TERMO**, nós, abaixo identificados:

### **1. Estamos CIENTES de que:**

a) o ajuste acima referido estará sujeito a análise e julgamento pelo Tribunal de Contas do Estado de São Paulo, cujo trâmite processual ocorrerá pelo sistema eletrônico;

b) poderemos ter acesso ao processo, tendo vista e extraindo cópias das manifestações de interesse, Despachos e Decisões, mediante regular cadastramento no Sistema de Processo Eletrônico, conforme dados abaixo indicados, em consonância com o estabelecido na Resolução n° 01/2011 do TCESP;

c) além de disponíveis no processo eletrônico, todos os Despachos e Decisões que vierem a ser tomados, relativamente ao aludido processo, serão publicados no Diário Oficial do Estado, Caderno do Poder Legislativo, parte do Tribunal de Contas do estado de São Paulo, em conformidade com o artigo 90 da Lei Complementar n° 709, de 14 de janeiro de 1993, iniciando-se, a partir de então, a contagem dos prazos processuais, conforme regras do Código de Processo Civil;

d) qualquer alteração de endereço – residencial ou eletrônico – ou telefones de contato deverá ser comunicada pelo interessado, peticionando no processo.

## **2. Damo-nos NOTIFICADOS para:**

a) O acompanhamento dos atos do processo até seu julgamento final e conseqüente publicação;

b) Se for o caso e de nosso interesse, nos prazos e nas formas legais e regimentais, exercer o direito de defesa, interpor recursos e o que mais couber.

Cabreúva-SP, \_\_\_\_ de \_\_\_\_\_\_\_\_\_\_ de 2020.

<sup>1</sup> <sup>2</sup> Facultativo. Indicar quando já constituído, informando, inclusive, o endereço eletrônico.
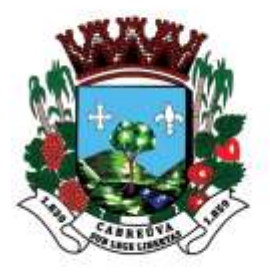

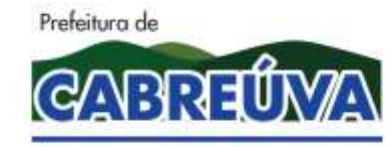

## Prefeitura de Cabreúva **Setor de Compras**

Rua Floriano Peixoto, nº 158, Centro Cabreúva/SP - CEP: 13315-000 Tel.: 11-4528 8302 cabreuva@cabreuva.sp.gov.br www.cabreuva.sp.gov.br

**GESTOR DO ORGÃO/ENTIDADE: Nome e cargo: CPF: RG Data de nascimento: Endereço residencial completo: E-mail institucional: E-mail pessoal: Telefone(s):**

**Assinatura:**\_\_\_\_\_\_\_\_\_\_\_\_\_\_\_\_\_\_\_\_\_\_\_\_\_\_\_\_\_\_\_\_\_\_\_\_\_\_\_\_\_\_\_\_\_\_\_\_\_\_\_\_\_\_\_\_

 $\overline{a}$ 

 $\overline{a}$ 

**PELO CONTRATANTE:**

**Nome e cargo: CPF: RG:** Data de nascimento: **Endereço residencial completo: E-mail institucional E-mail pessoal: Telefone(s): Assinatura:**\_\_\_\_\_\_\_\_\_\_\_\_\_\_\_\_\_\_\_\_\_\_\_\_\_\_\_\_\_\_\_\_\_\_\_\_\_\_\_\_\_\_\_\_\_\_\_\_\_\_\_\_\_\_\_\_

**PELA CONTRATADA: Nome e cargo: CPF: RG: Data de nascimento: Endereço residencial completo: E-mail institucional: E-mail pessoal: Telefone(s):**

**Assinatura:**\_\_\_\_\_\_\_\_\_\_\_\_\_\_\_\_\_\_\_\_\_\_\_\_\_\_\_\_\_\_\_\_\_\_\_\_\_\_\_\_\_\_\_\_\_\_\_\_\_\_\_\_\_\_\_\_